## **Частное профессиональное образовательное учреждение «Светлоградский многопрофильный колледж» (ЧПОУ «СМК»)**

## УТВЕРЖДЕНО: УТВЕРЖДАЮ:

На заседании

Директор ЧПОУ «СМК»

\_\_\_\_\_\_\_\_\_\_\_\_\_\_\_\_\_\_\_Е.А.Татаринцева

Протокол № 1 от 29.08.2022 г.

Педагогического совета

Приказ № 85 от 30.08.2022 г.

Подписано цифровой подписью: Татаринцева Елена Александровна DN: cn=Татаринцева Елена Александровна, o=ЧПОУ "СМК", ou=Директор, email=sv-mk16@mail.ru, c=RU Дата: 2022.11.22 22:42:09 +03'00'

# **МЕТОДИЧЕСКИЕ РЕКОМЕНДАЦИИ ПО ВЫПОЛНЕНИЮ ВНЕАУДИТОРНОЙ САМОСТОЯТЕЛЬНОЙ РАБОТЫ ОБУЧАЮЩИХСЯ**

**по учебной дисциплине** 

## **ЕН.02. ИНФОРМАЦИОННЫЕ ТЕХНОЛОГИИ В ПРОФЕССИОНАЛЬНОЙ ДЕЯТЕЛЬНОСТИ**

по специальности среднего профессионального образования

**34.02.01 Сестринское дело** 

для очной, очно-заочной формы обучения

Светлоград, 2022

#### **ВВЕДЕНИЕ**

#### **УВАЖАЕМЫЕ СТУДЕНТЫ!**

Методические указания по выполнению внеаудиторных самостоятельных работ (далее - ВСР) по дисциплине ЕН.02. Информационные технологии в профессиональной деятельности созданы для оказания помощи для вашей работы во внеурочное время.

Приступая к выполнению самостоятельной работы, Вы должны внимательно прочитать цель, задачи ВСР. Задания необходимо выполнять в соответствии с инструкцией.

Каждая самостоятельная работа оценивается преподавателем в соответствии с представленными в указаниях критериями. Также оценивается полнота раскрытия темы, грамотность и логичность изложения материала, оформление, творческий подход к работе, а также своевременность сдачи работы.

Наличие положительной оценки (отметки о выполнении) каждого вида самостоятельной работы необходимо для получения допуска к дифференцированному зачету по учебной дисциплине ЕН.02. Информационные технологии в профессиональной деятельности. В случае невыполнения работы по любой причине или получения неудовлетворительной оценки за самостоятельную работу Вы должны найти время для ее выполнения или пересдачи.

**Внимание!** Если в процессе выполнения заданий для самостоятельной работы возникают вопросы, разрешить которые Вам не удается, необходимо обратиться к преподавателю для получения консультаций

## 1. Виды самостоятельной работы и формы отчетности и контроля<br>(очная форма обучения) ЕН.02 Информационные технологии в профессиональной деятельности

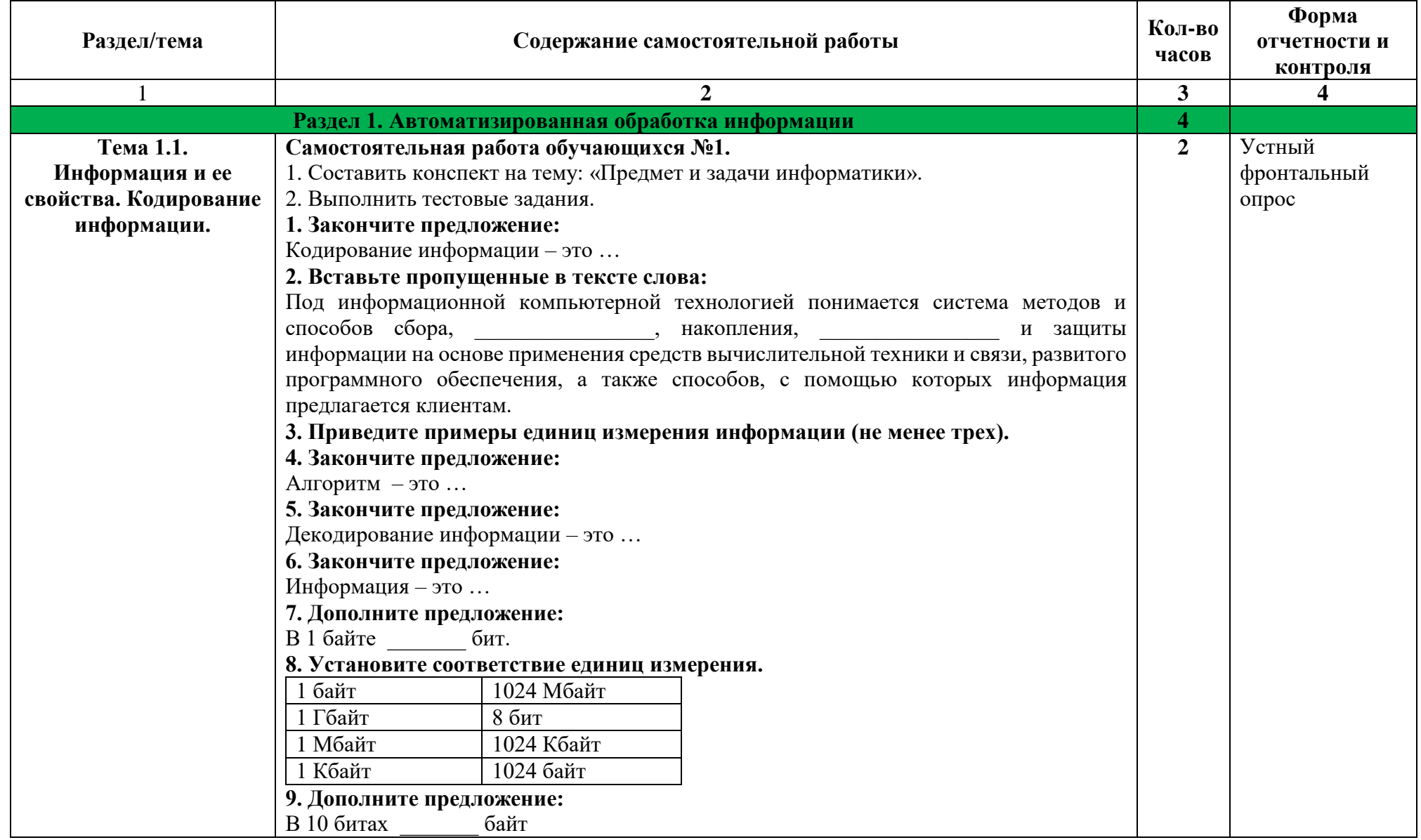

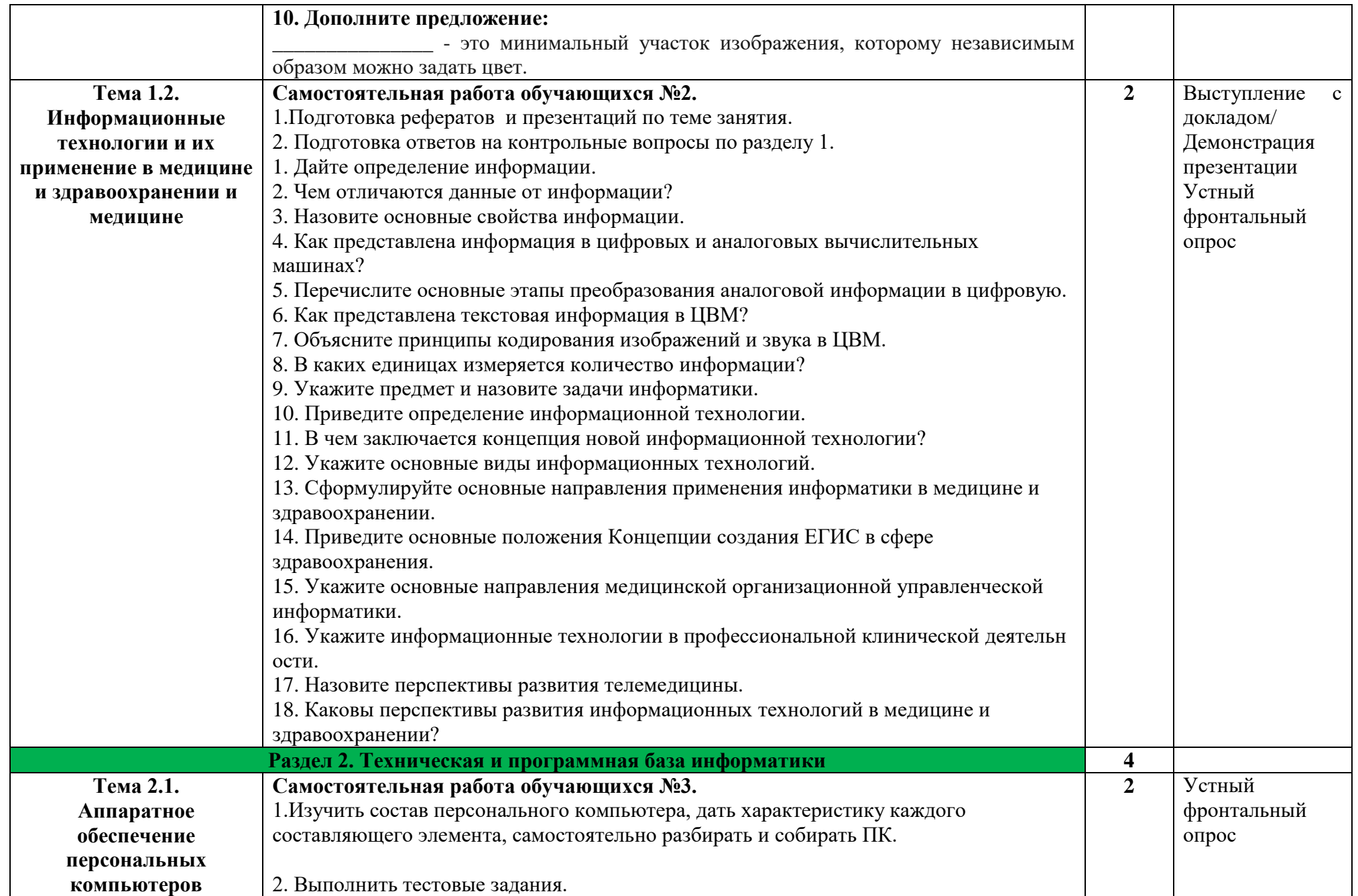

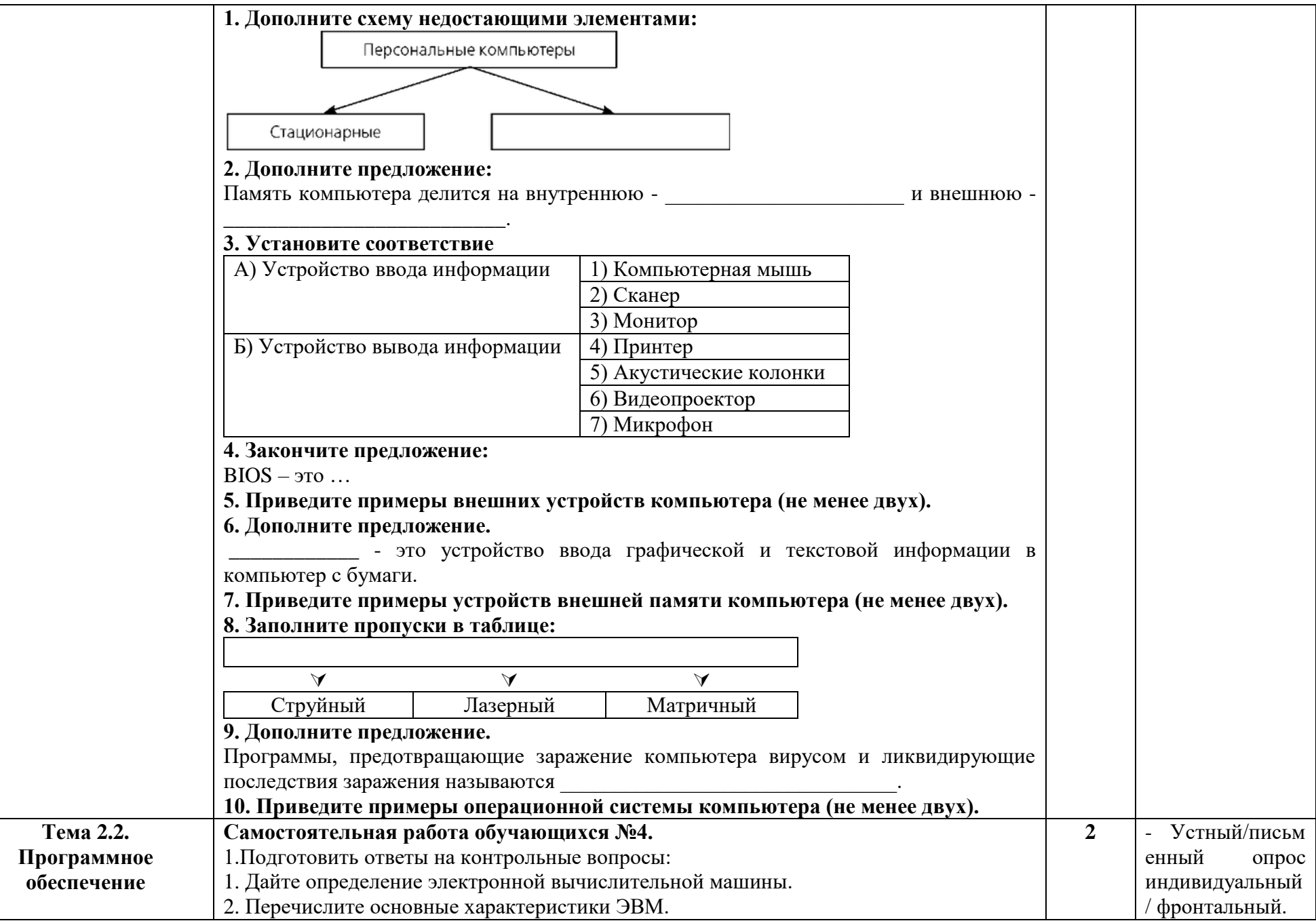

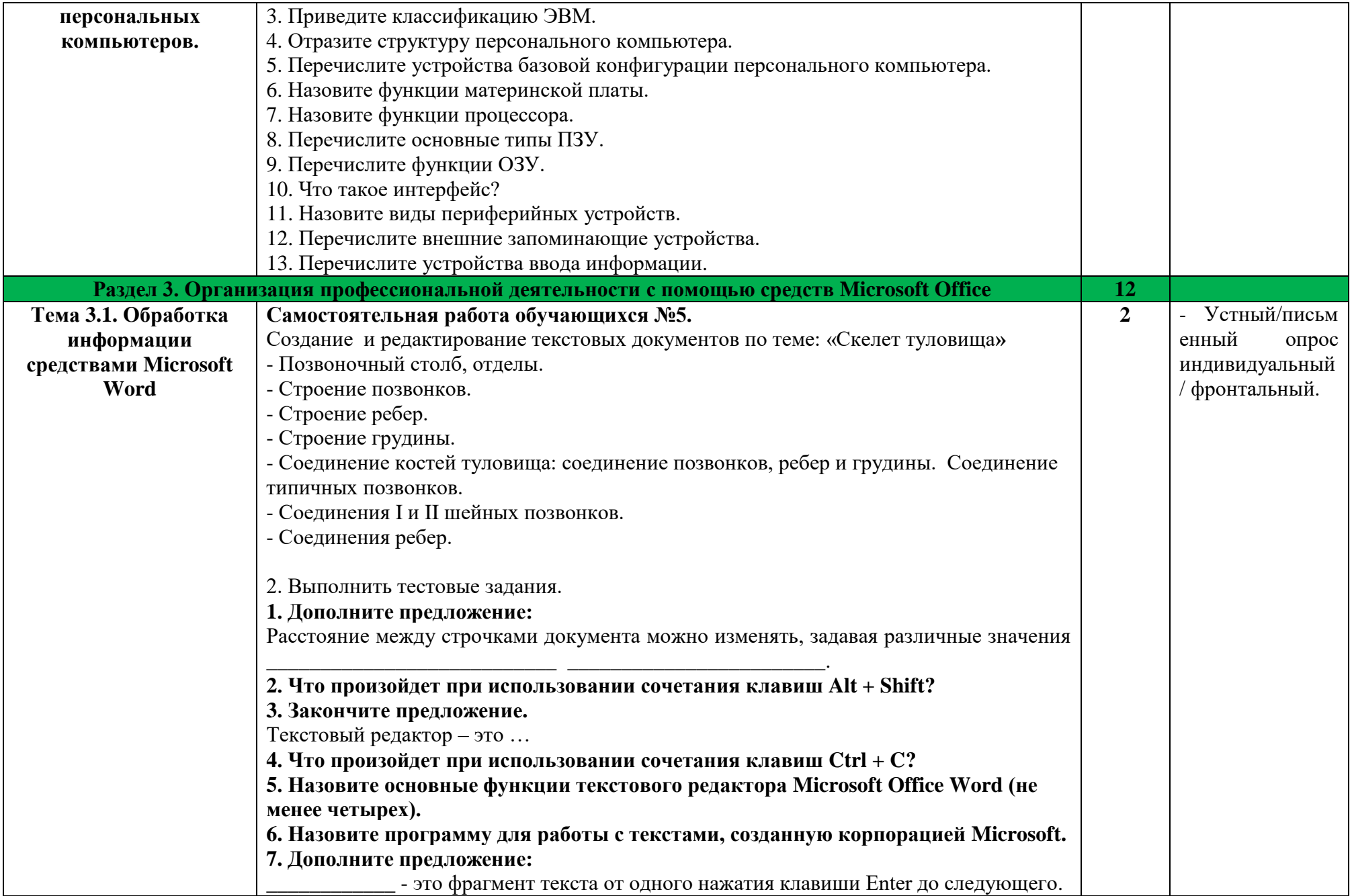

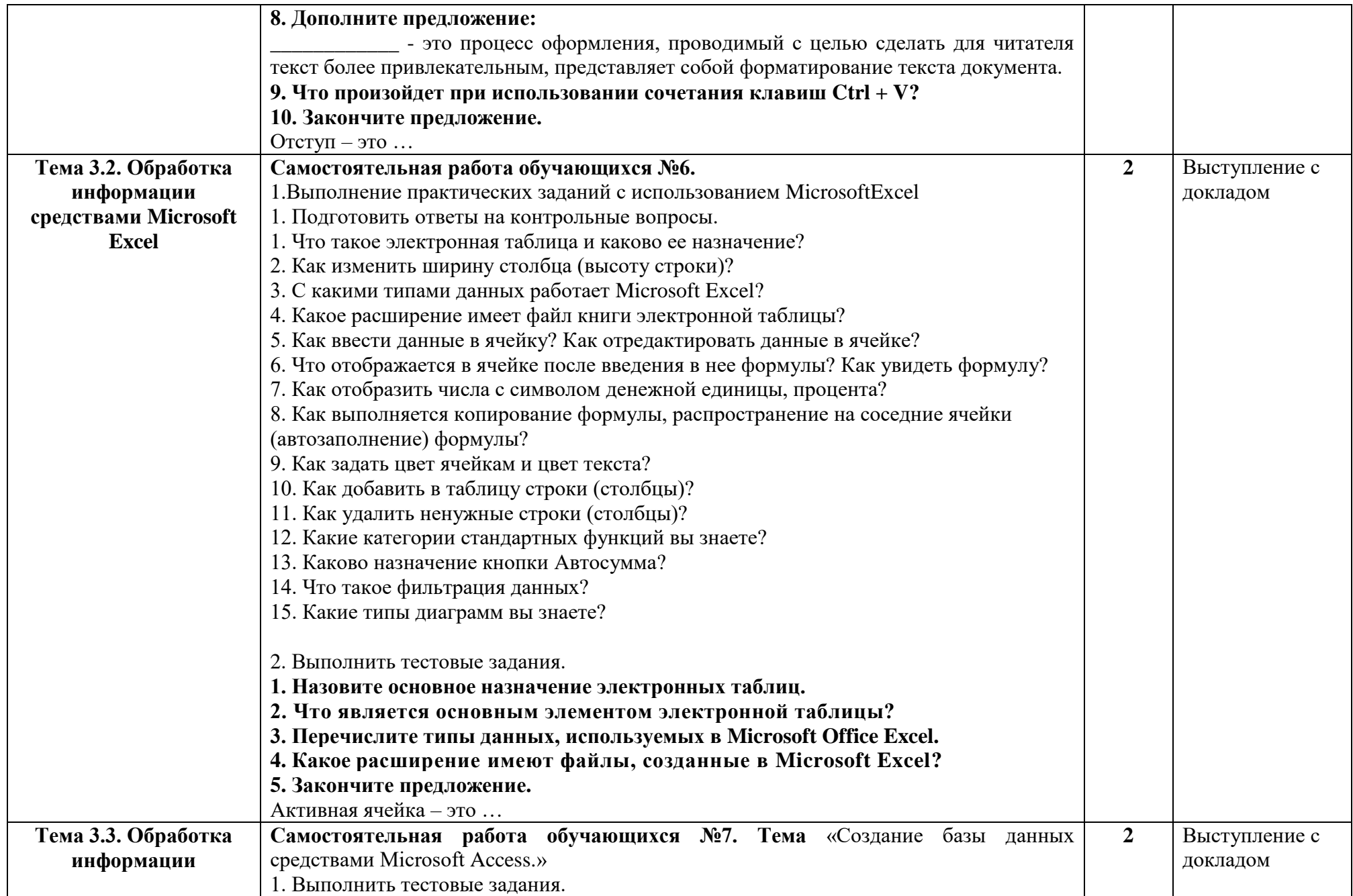

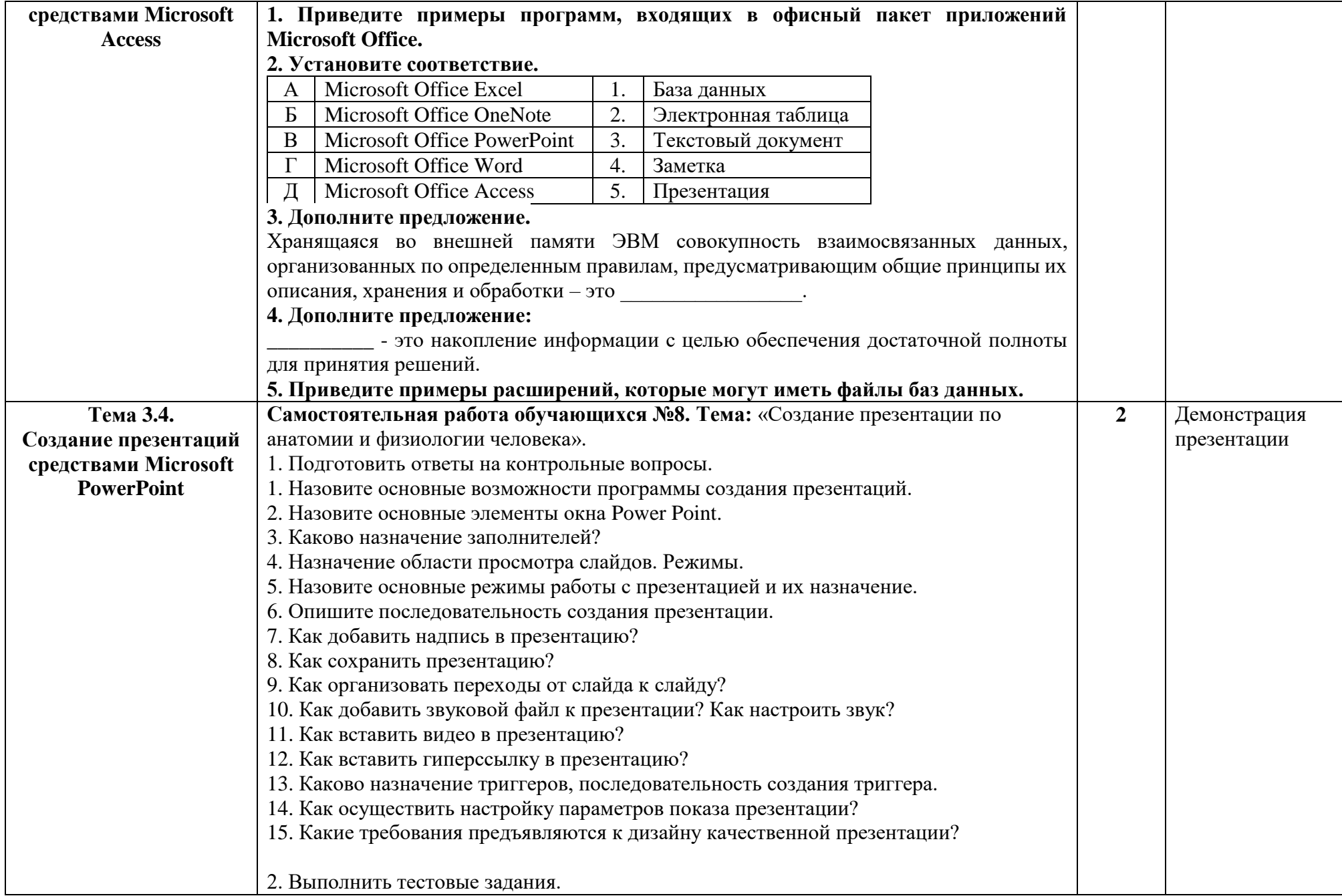

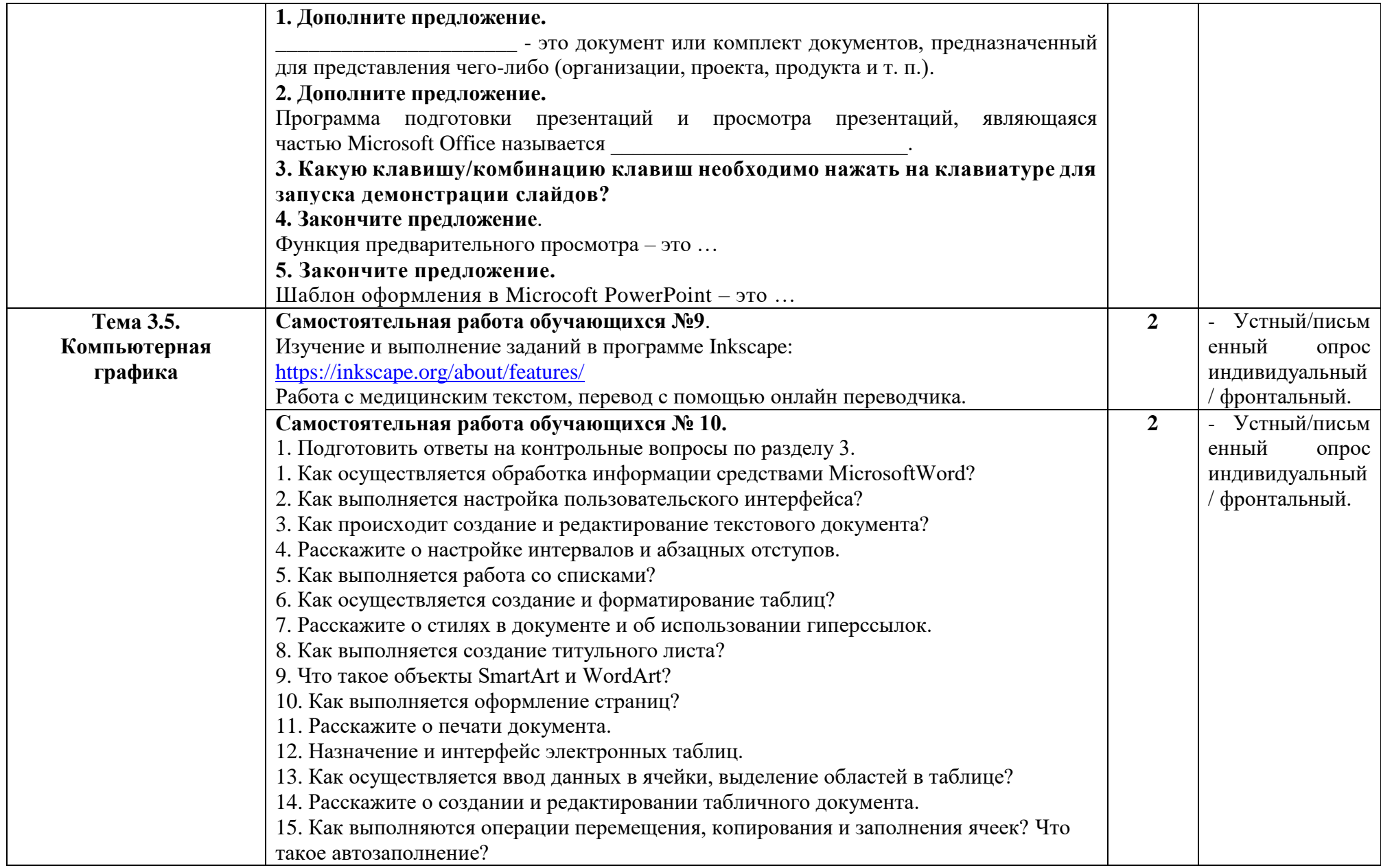

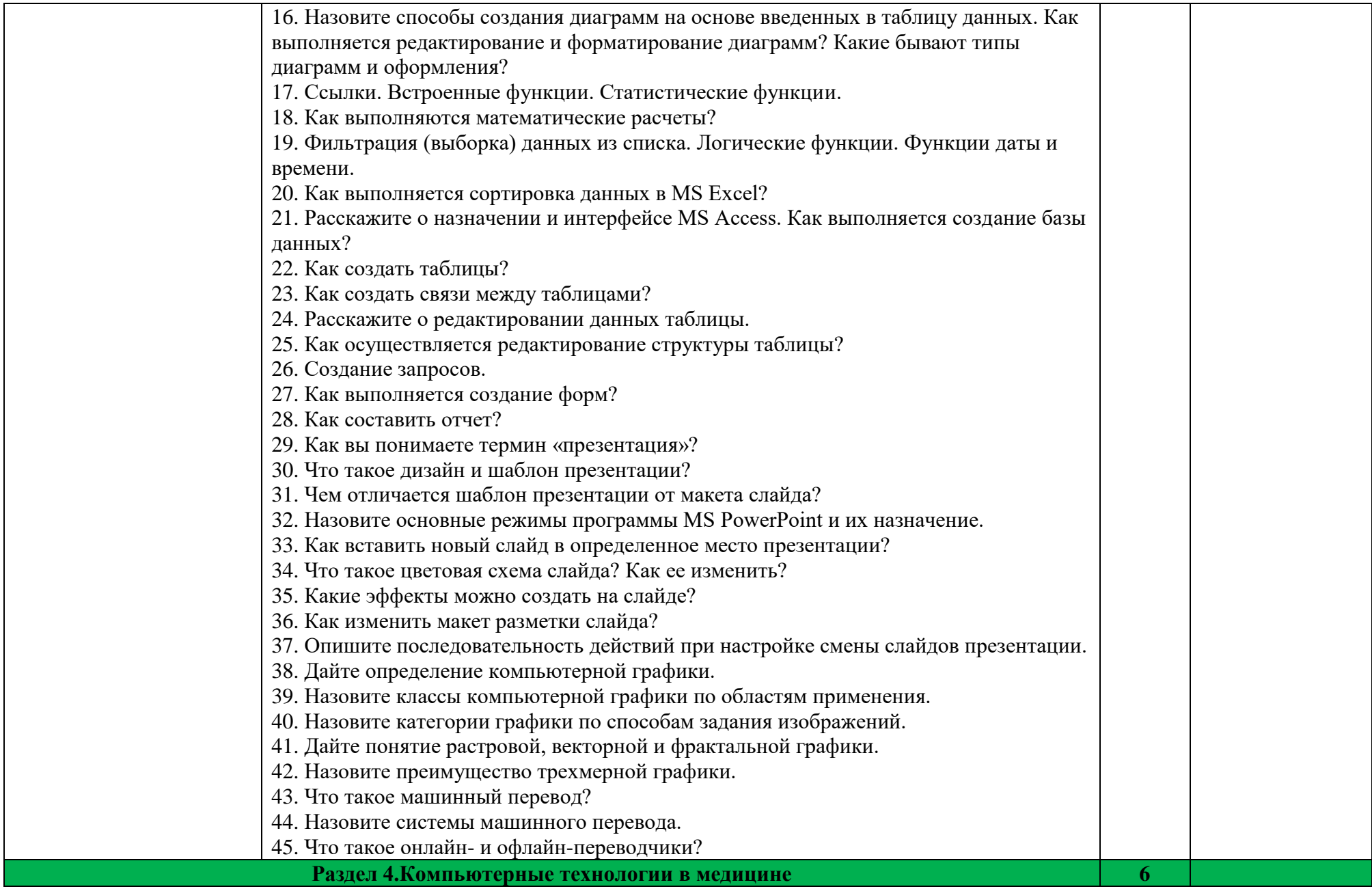

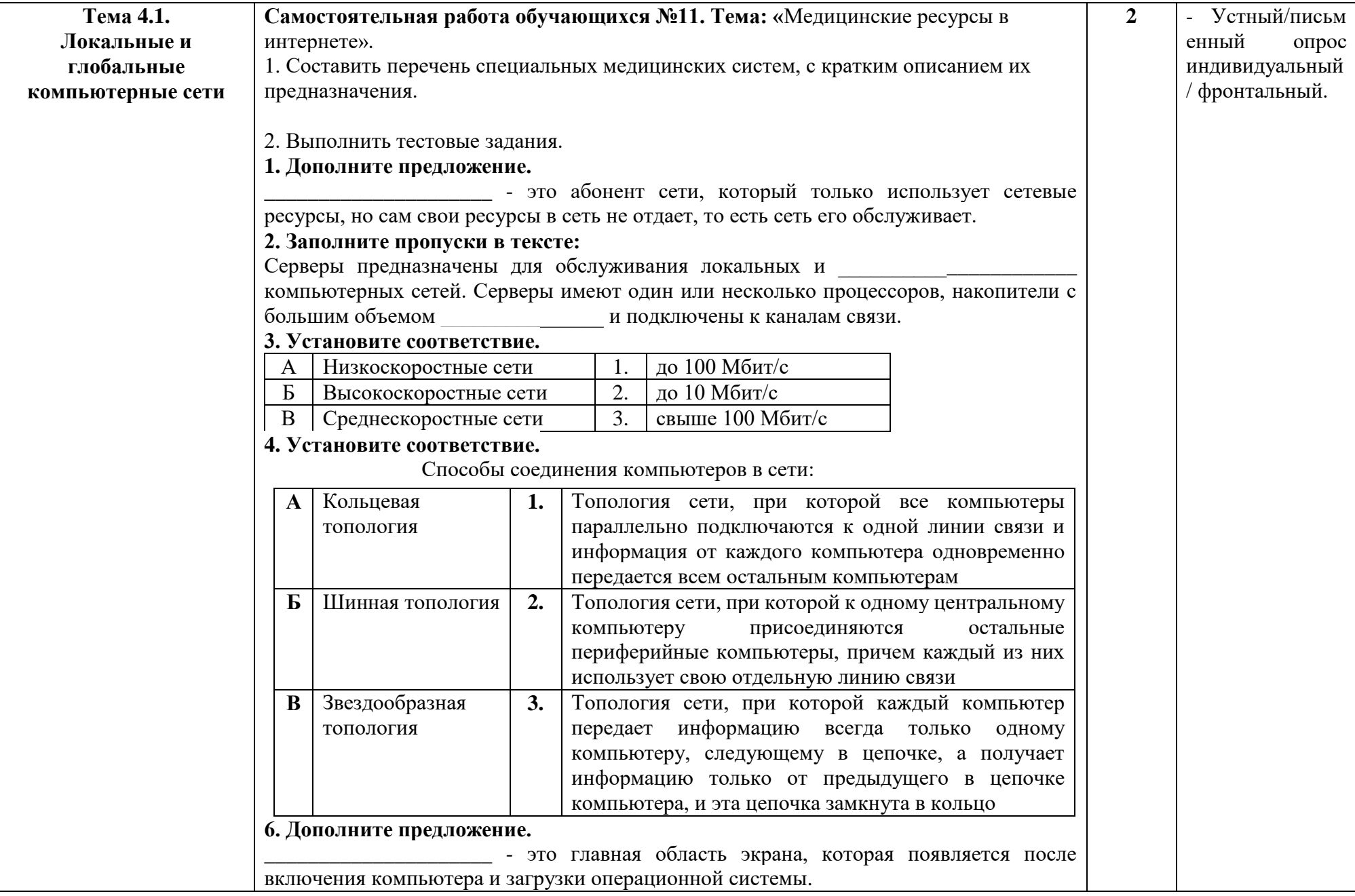

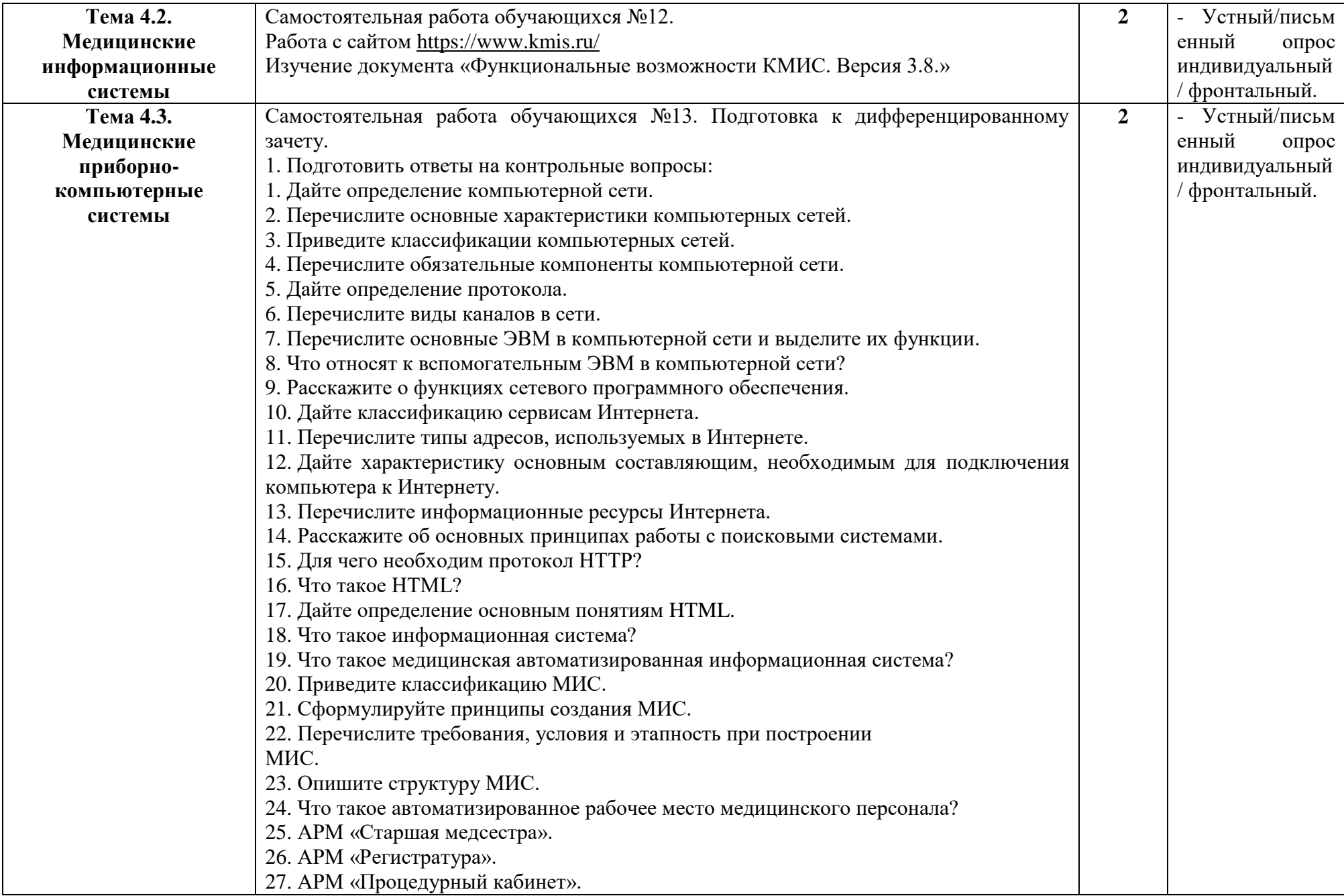

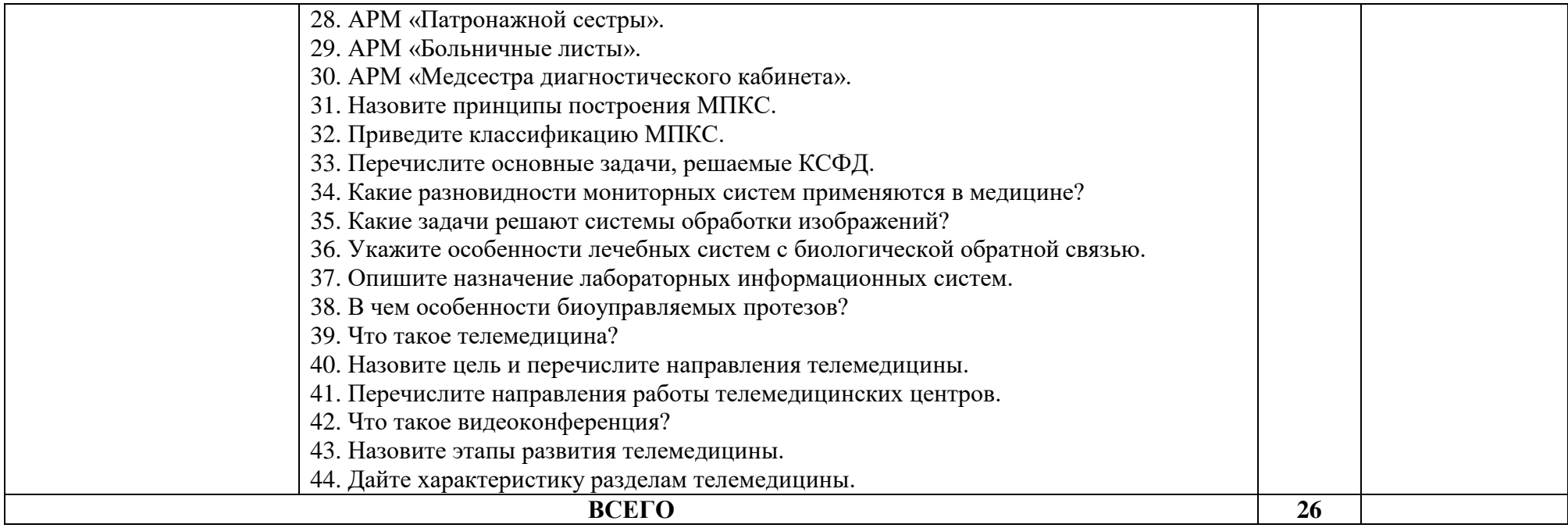

## **Виды самостоятельной работы и формы отчетности и контроля ( очно-заочная форма обучения) ЕН.02 Информационные технологии в профессиональной деятельности**

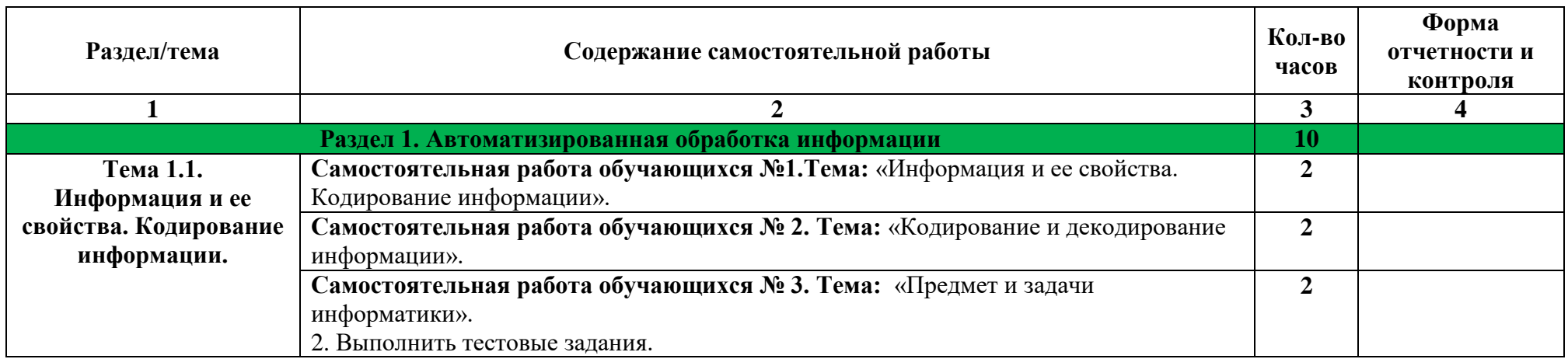

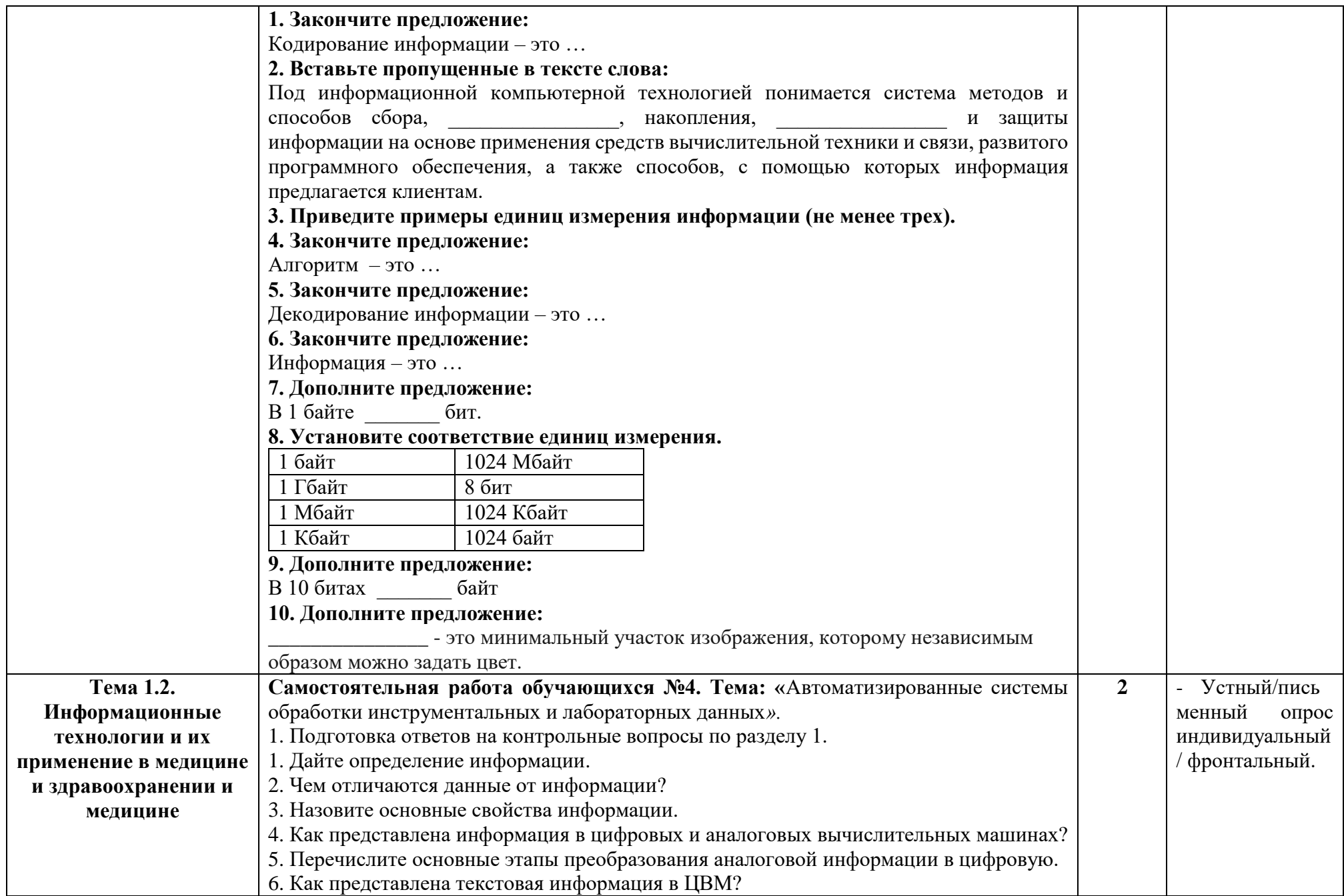

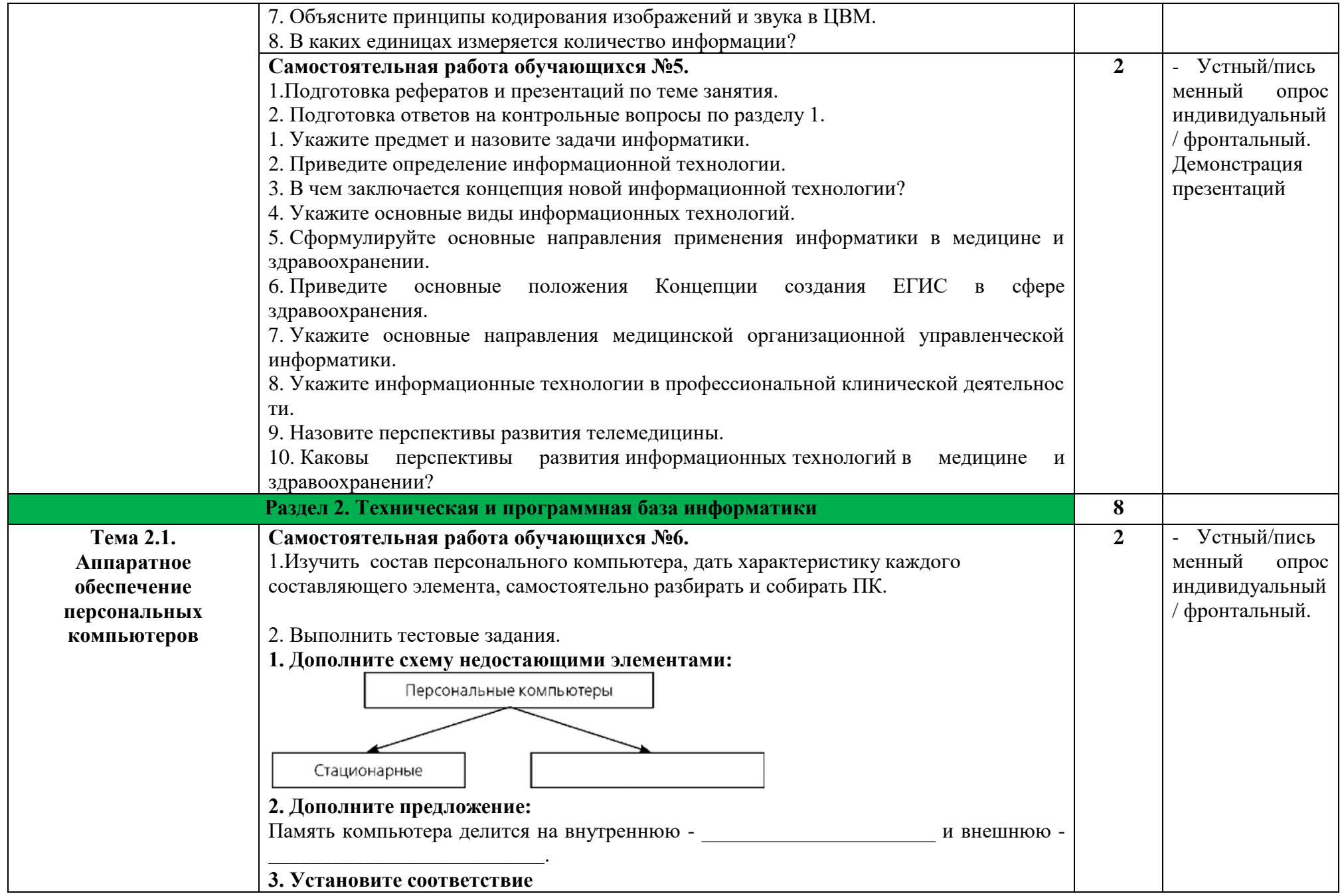

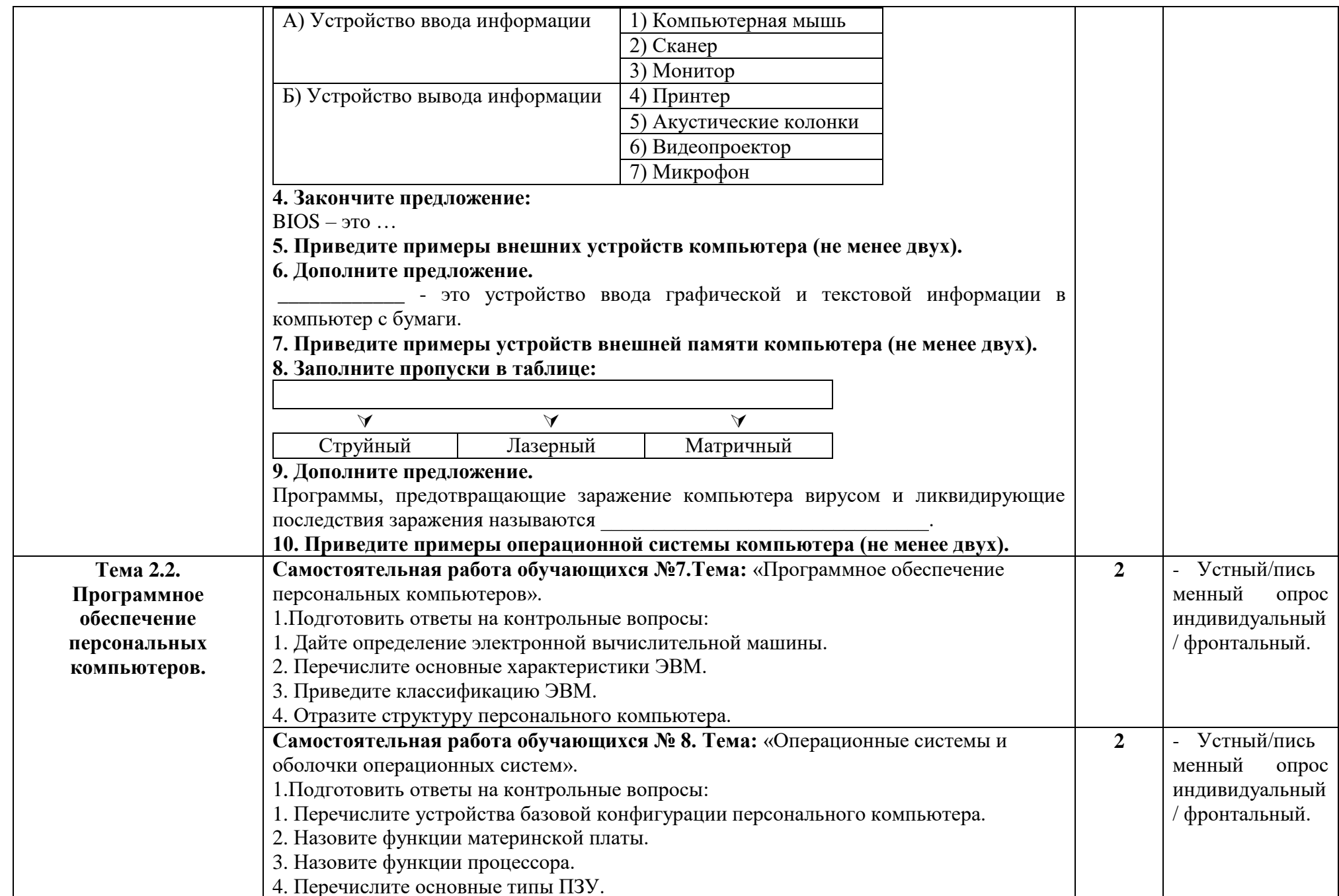

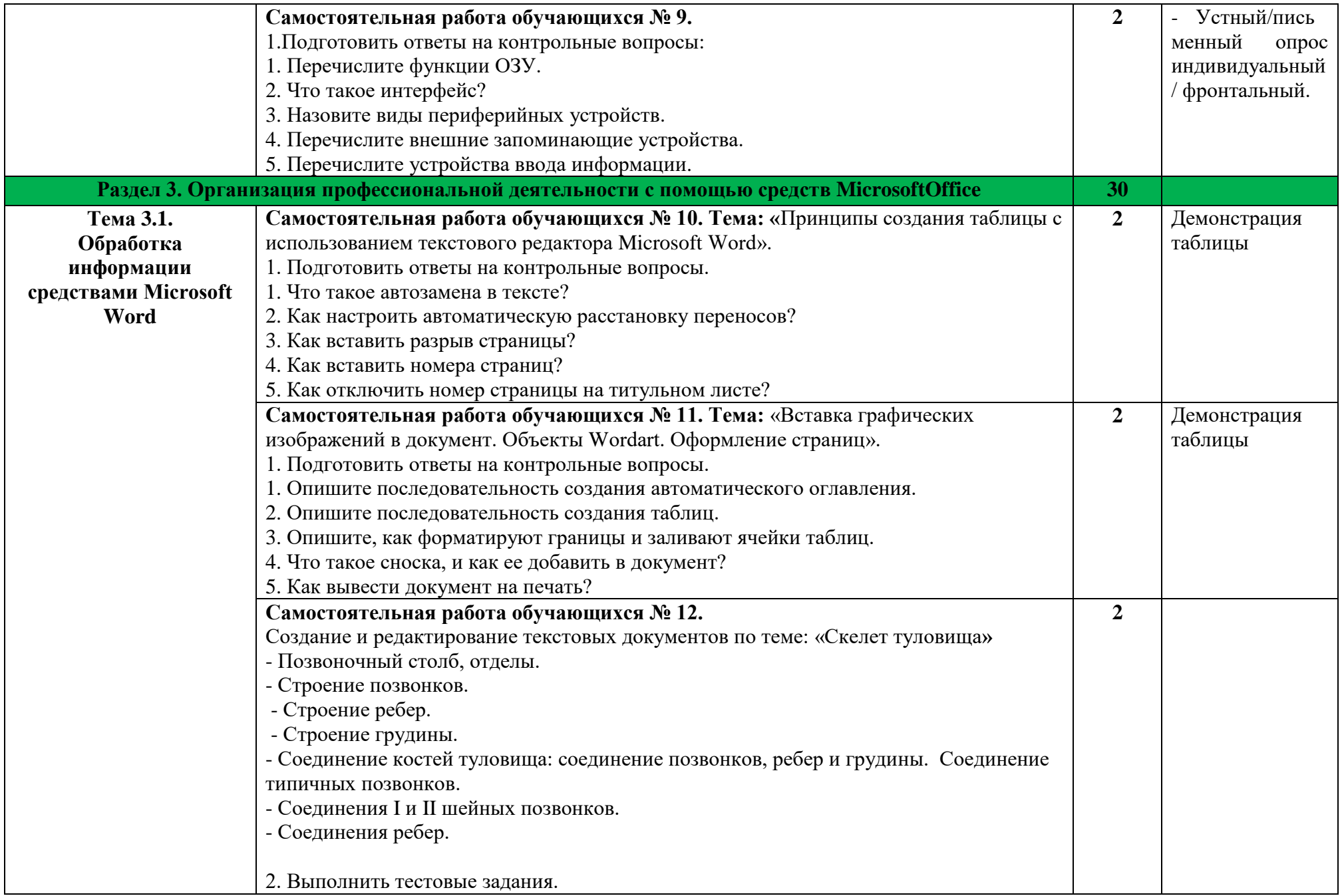

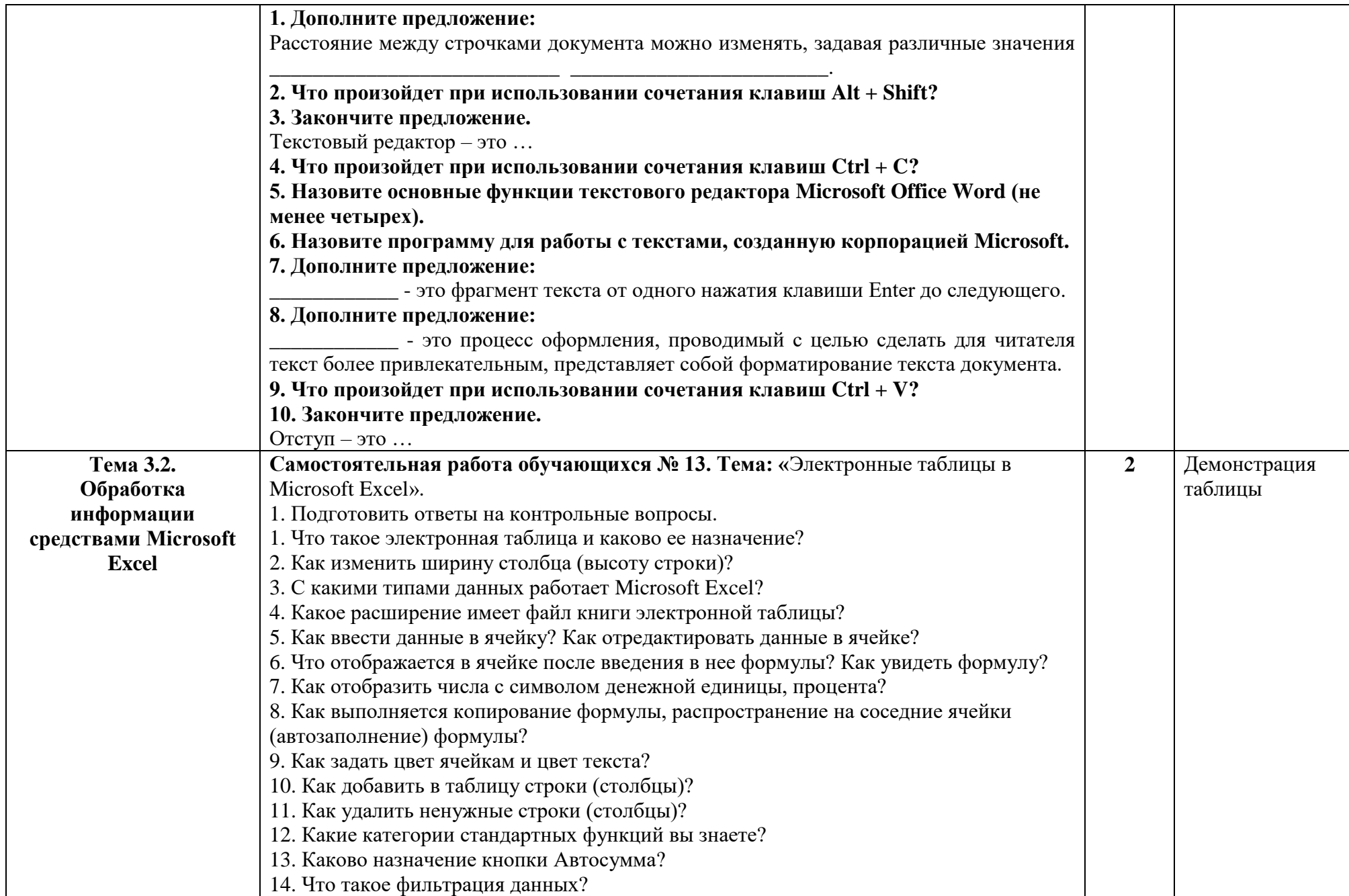

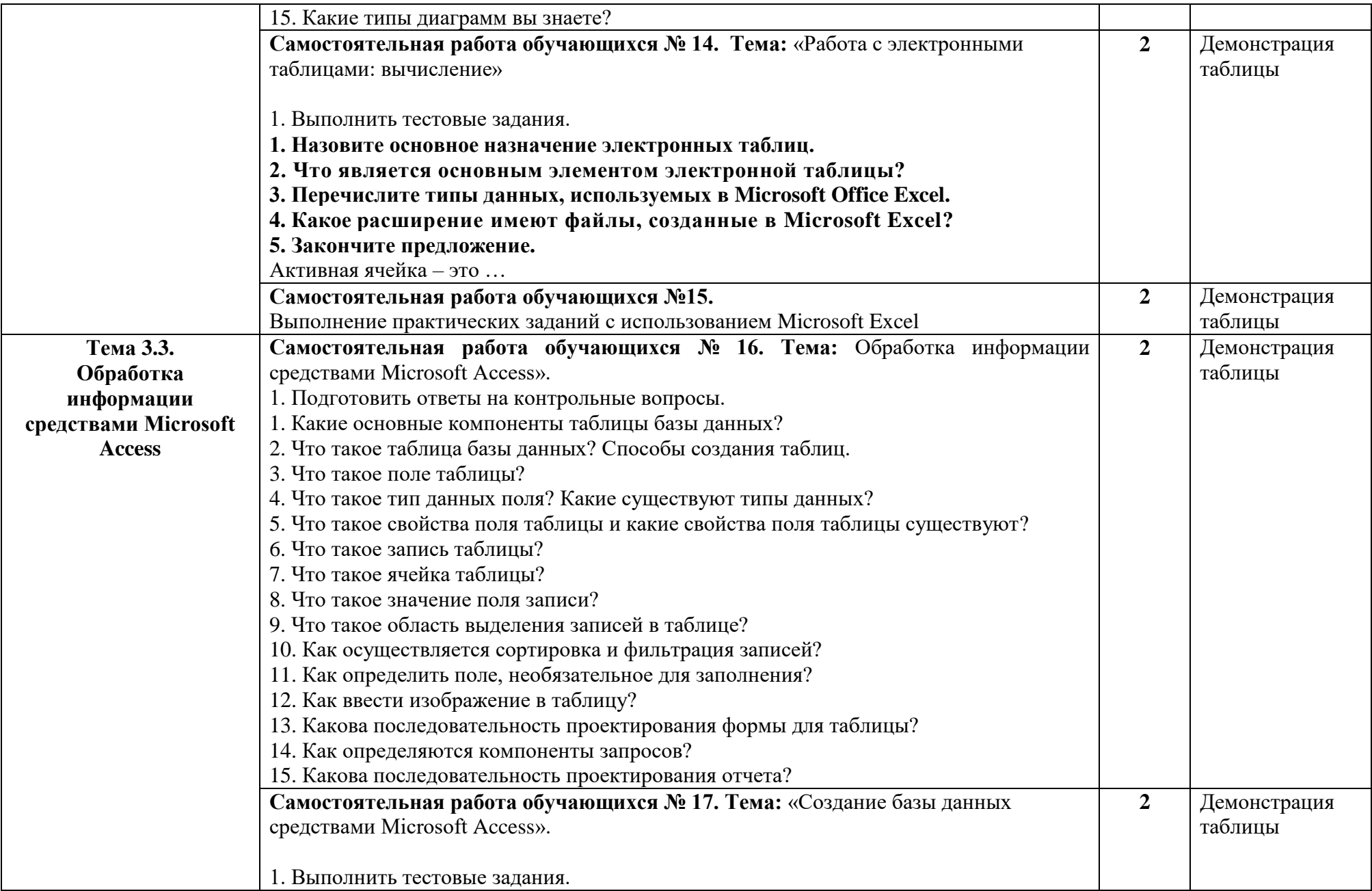

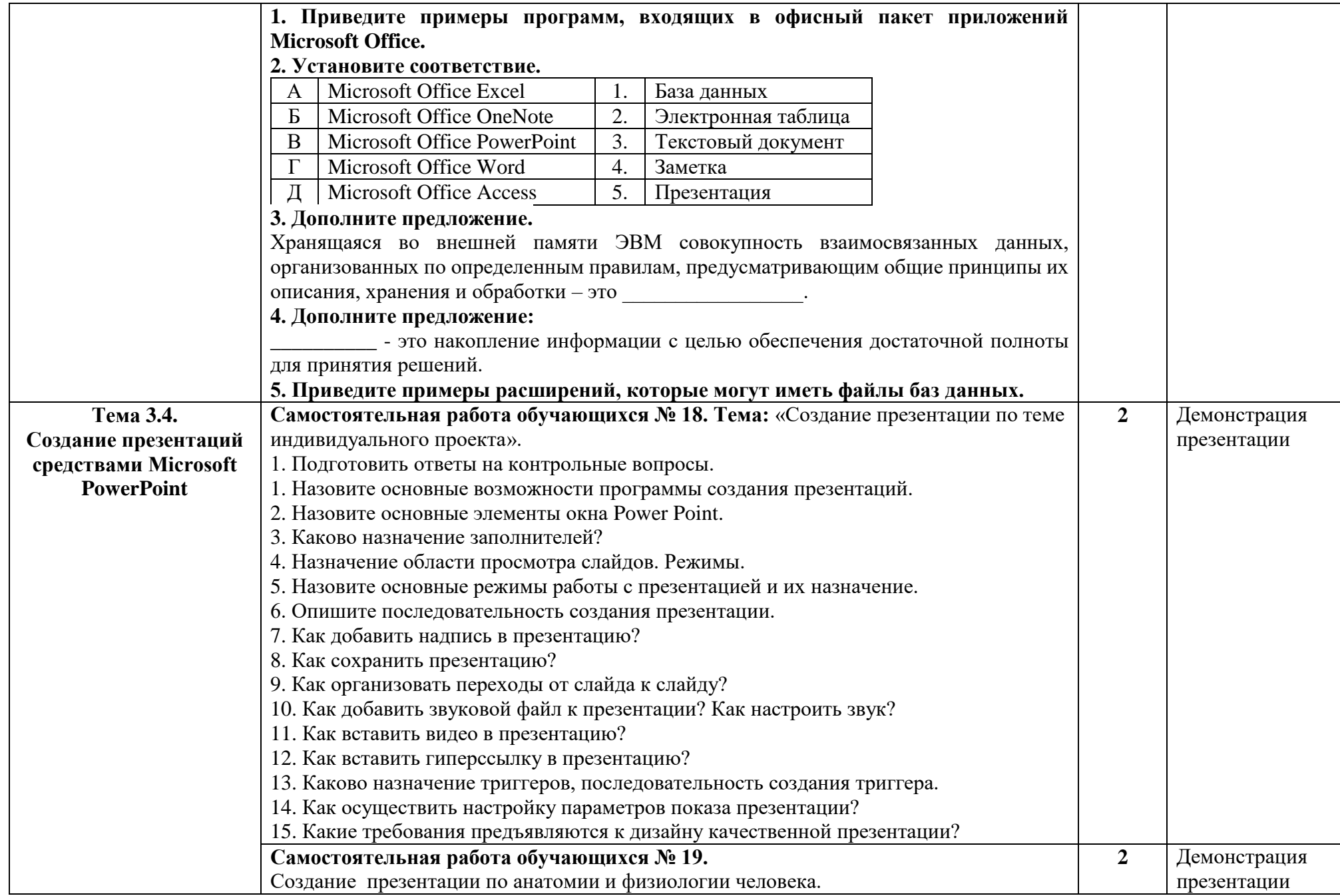

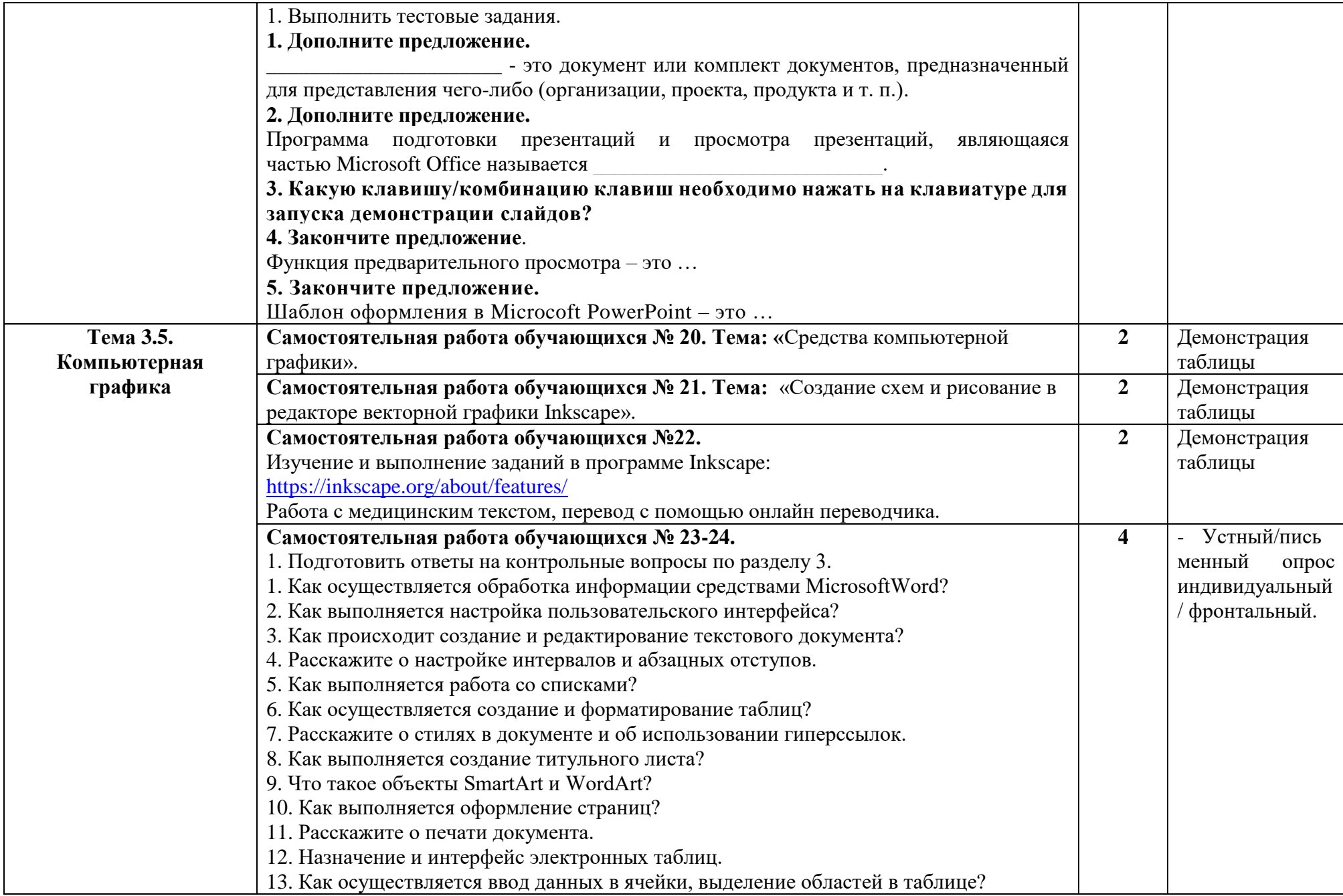

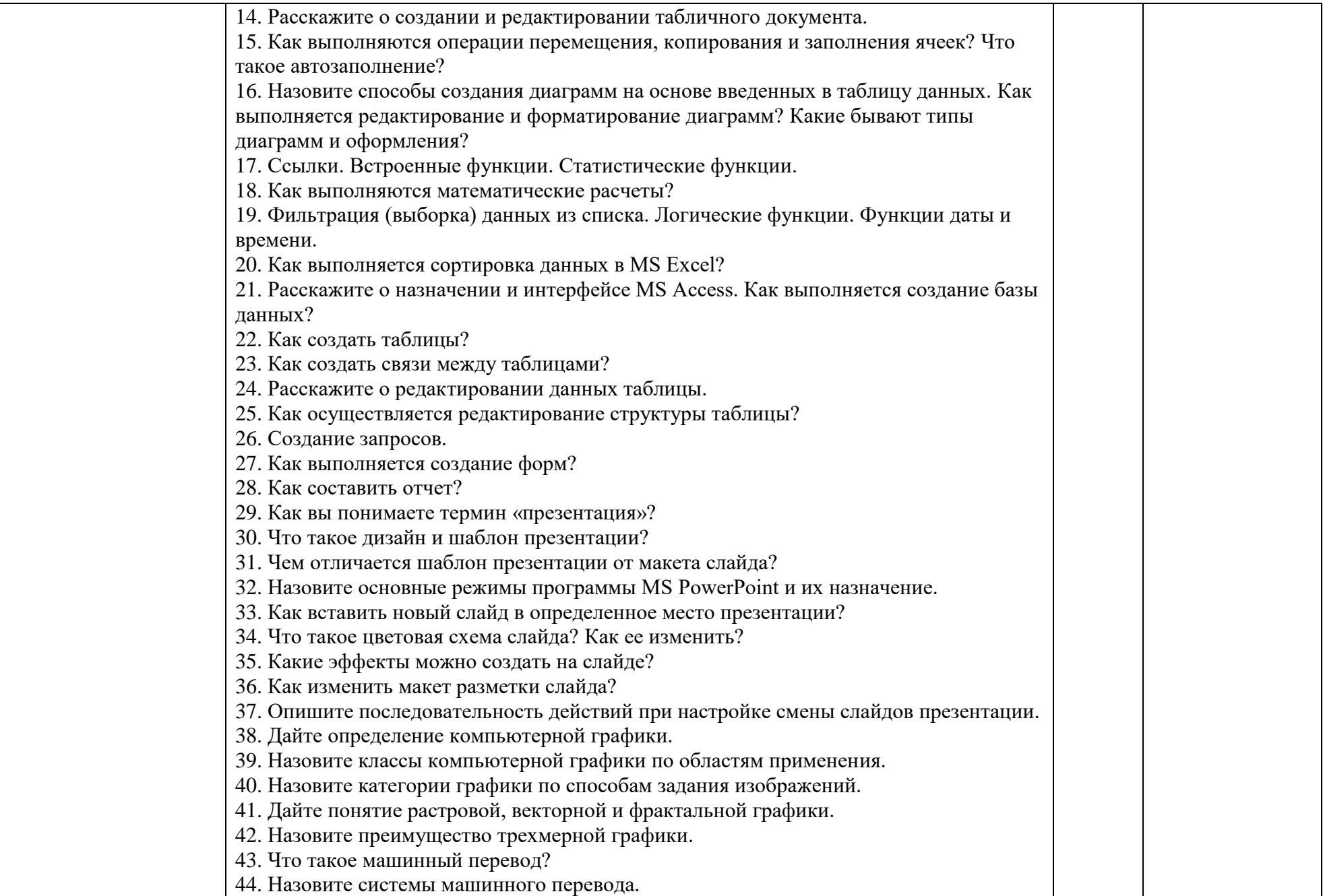

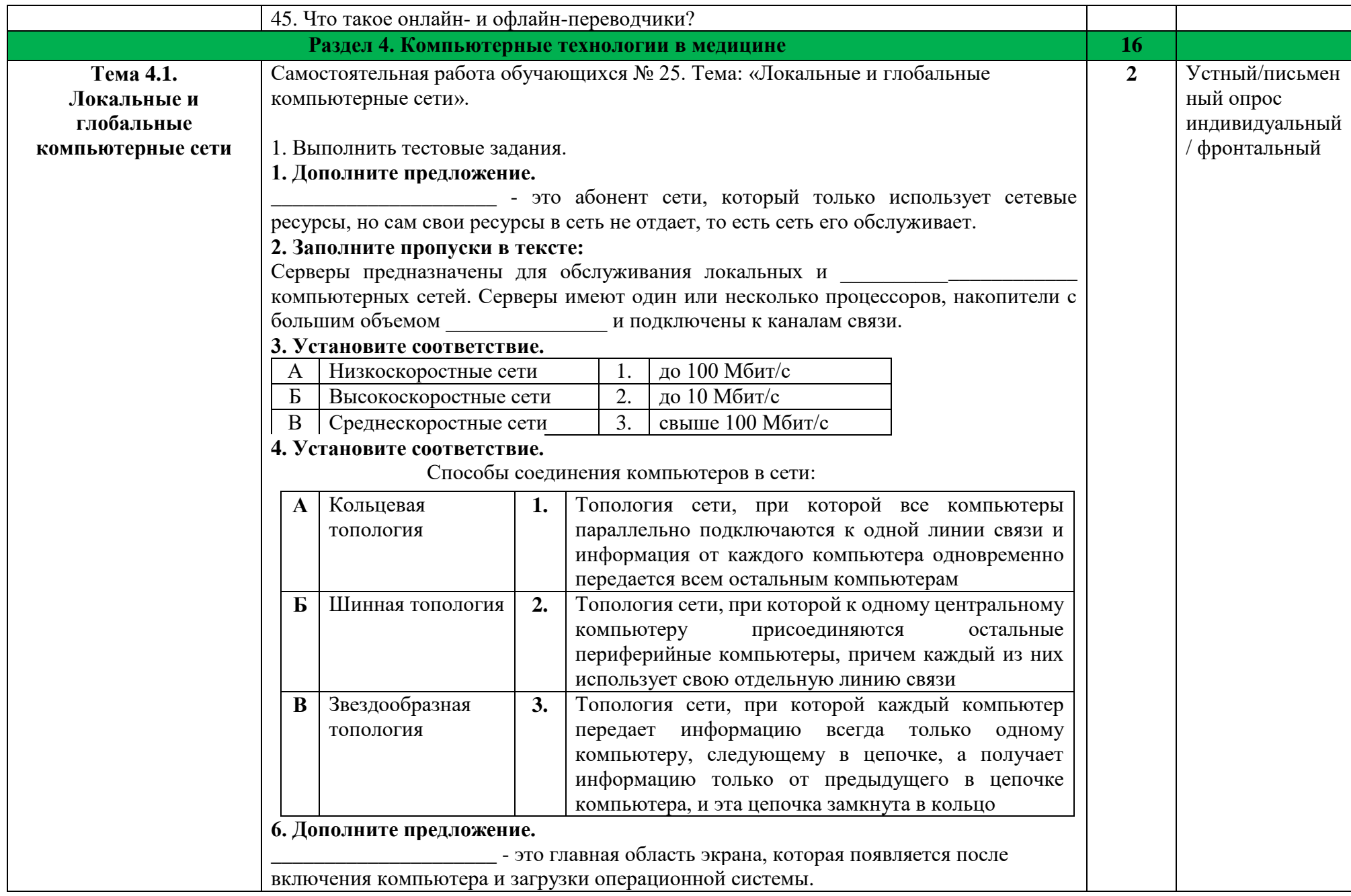

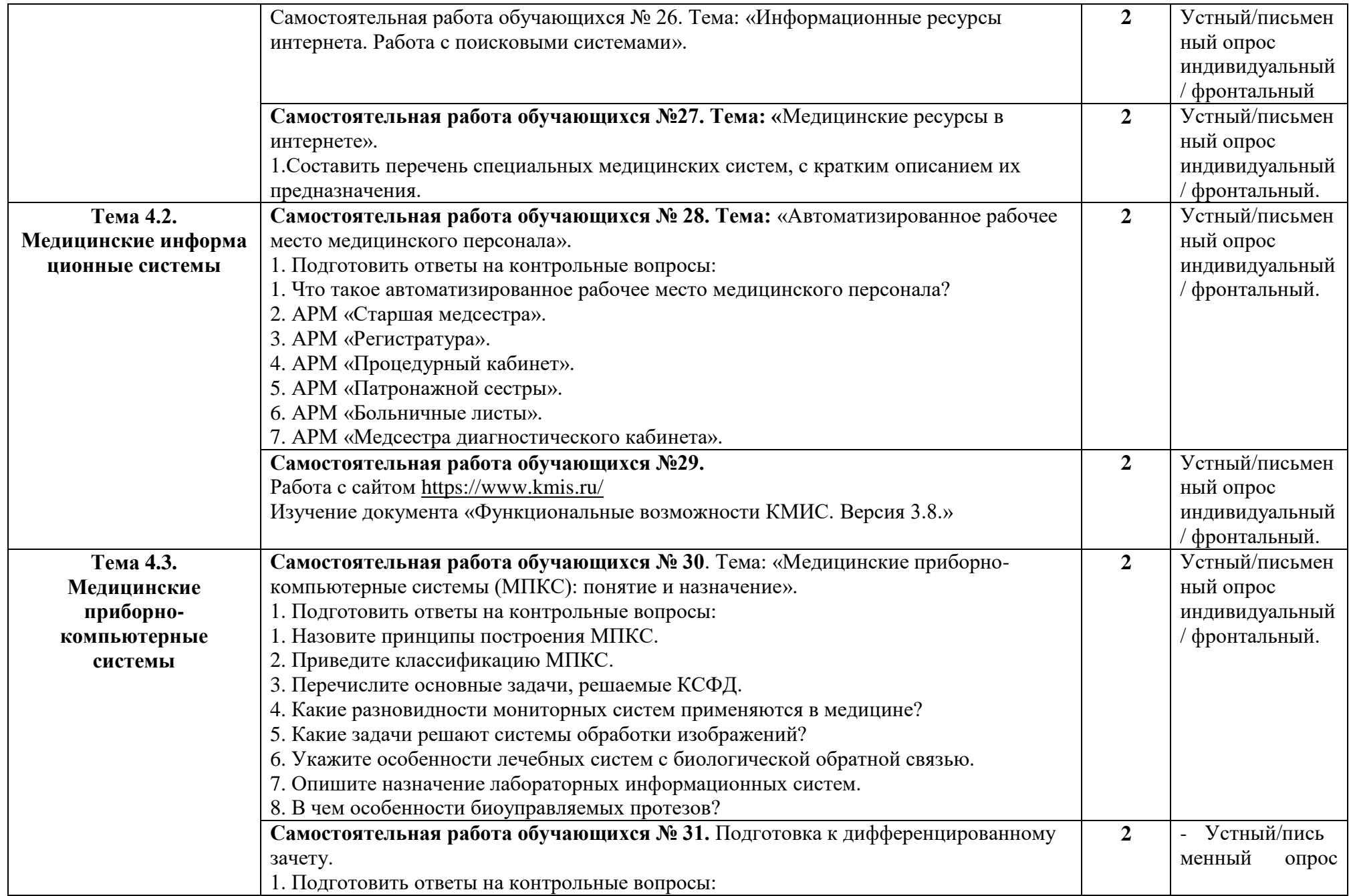

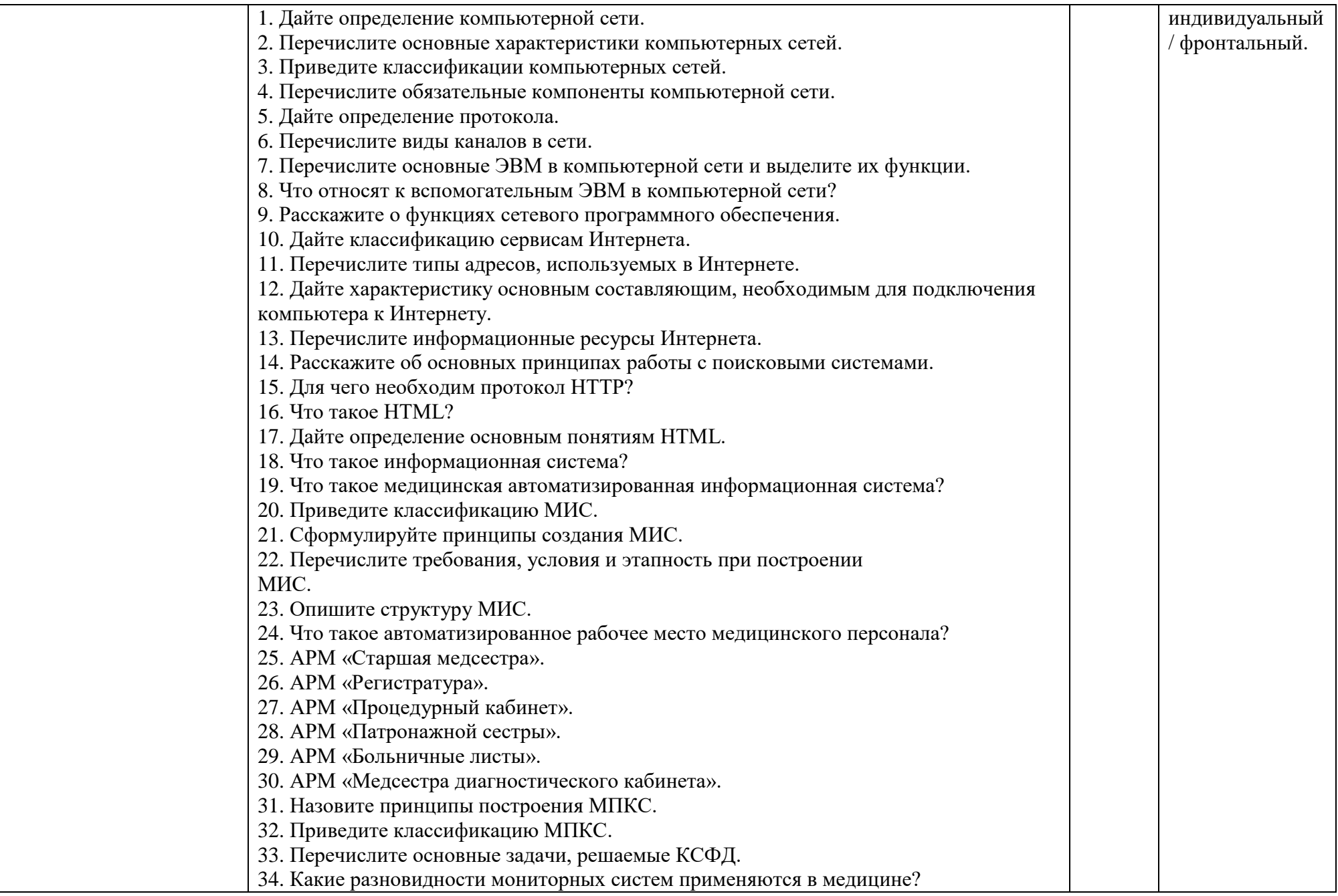

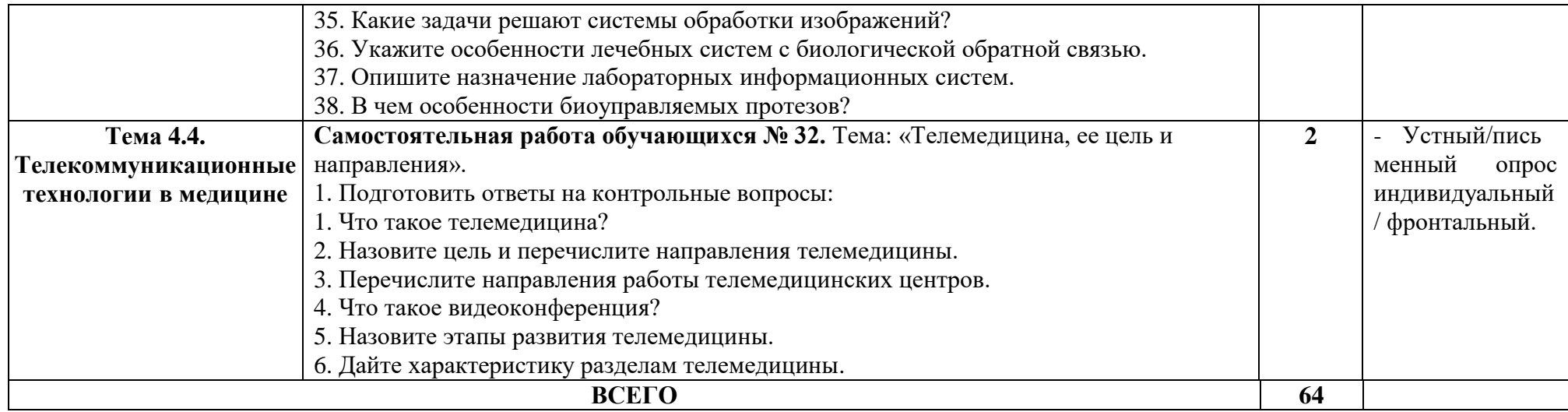

## **3.Методические рекомендации по подготовке к отдельным видам работ 3.1. Методические рекомендации по составлению глоссария**

Система научных знаний отражается в понятиях и категориях, поэтому знание терминологии является основополагающим при изучении теоретического материала учебных дисциплин и модулей.

Терминологический словарь можно оформить по типу алфивитной записной книжки или отвести специальное место в рабочей тетради с указанием значения каждого термина и источника, откуда взято определение.

При составлении терминологического словаря нужно придерживаться определенного образца оформления.

Источниками информации при составлении терминологического словаря могут быть учебники, учебные пособия, словари, справочники, энциклопедии, в том числе электронные и интернет-источники.

Некоторые специальные термины могут трактоваться по-разному, поэтому имеет смысл ознакомиться с определениями из разных источников.

*Алгоритм самостоятельной работы по составлению терминологического словаря:* 

Внимательно прочитайте учебный материал по изучаемой теме. Выпишите термины.

Ознакомьтесь со списком рекомендуемой литературы и источников и подготовьте их для работы.

Найдите расшифровку терминов в одном из рекомендуемых источников. Запишите определение в терминологический словарь. Сравните расшифровку терминов в разных источниках.

Дополните расшифровку терминов информацией полученной Вами из других источников.

Для составления глоссария по заданной теме ВСР ниже предлагается словарь медицинских терминов, который может быть использован для выполнения заданий и образца для глоссария по конкретной теме. При отсутствии необходимых терминов необходимо использовать дополнительные источники, указанные в настоящих методических рекомендациях.

#### **3.2. Методические рекомендации по подготовке устного сообщения, доклада**

Подготовка устного сообщения, доклада - вид самостоятельной работы, способствующий формированию навыков исследовательской работы, расширяющий познавательные интересы и приучающий критически мыслить. Подготовка доклада, сообщения потребует от Вас большой самостоятельности и серьезной интеллектуальной работы.

*Доклад* - это развернутое устное выступление на заданную тему, с которым выступают на лекции, семинаре, конференции. Доклады могут быть и письменными. Основная цель доклада — информирование по определенному вопросу или теме. Тем не менее, доклады могут включать в себя рекомендации, предложения, в него могут включаться диаграммы, таблицы, рисунки, фотографии, резюме. Время доклада обычно составляет 5-15 минут.

*Сообщение* отличается от доклада меньшим объемом информации и ее характером. Сообщаемая информация может носить характер уточнения или обобщения, отражать современный взгляд на заданную тему, дополнять уже известную информацию фактическими или статистическими материалами. Сообщение может включать элементы наглядности иллюстрации, схемы и т.п.

Построение устного сообщения, доклада включает три части: вступление (10-15% общего времени), основную часть (60-70%) и заключение (20-25%).

Во вступлении указывается тема сообщения, доклада, устанавливается логическая связь ее с другими темами или место рассматриваемой проблемы среди других проблем, дается краткий обзор источников, на материале которых раскрывается тема, сообщается

основная идея, кратко перечисляются рассматриваемые вопросы, дается современная оценка предмета изложения. Результатом вступления должны быть заинтересованность слушателей, внимание и расположенность к презентатору и будущей теме. Основная часть должна иметь четкое логическое построение, в ней должна быть раскрыта суть темы доклада. Задача основной части - представить достаточно данных для того, чтобы слушатели заинтересовались темой и захотели ознакомиться с материалами. План развития основной части должен быть ясным. Должно быть отобрано оптимальное количество фактов и необходимых примеров.

В заключении обычно подводятся итоги, формулируются выводы по теме доклада, подчеркивается значение рассмотренной проблемы и т.п. Правильно построенное заключение способствует хорошему впечатлению от выступления в целом.

Алгоритм самостоятельной работы по подготовке устного сообщения, доклада:

Выберите тему из предложенной преподавателем тематики докладов и сообщений. Вы можете самостоятельно предложить тему с учетом изучаемого материала. Ознакомьтесь со списком рекомендуемой литературы и источников и подготовьте их для работы.

Повторите лекционный материал по теме сообщения, доклада.

Изучите материал, касающийся темы сообщения не менее чем по двум-трем рекомендованным источникам.

Выделите незнакомые слова и термины. Обратитесь к словарю, чтобы найти значения незнакомых слов.

Составьте план сообщения, доклада.

Еще раз внимательно прочитайте текст выбранных источников информации, стараясь понять общее содержание. Выделите наиболее значимые для раскрытия темы факты, мнения, положения.

Запишите основные положения сообщения или локлала в соответствии с планом. выписывая по каждому пункту несколько предложений. Составьте окончательный текст сообщения, доклада.

Оформите материал в соответствии с определенными преподавателем требованиями. Сообщение, доклад обычно оформляется текстовым файлом, набранным компьютерным способом в одном из текстовых редакторов и распечатывается на листах формата А4. Оформление материала должно иметь следующую структуру: титульный лист, текст сообщения / доклада, список использованных источников.

Прочитайте текст медленно вслух, обращая особое внимание на произношение новых терминов и стараясь запомнить информацию.

Восстановите последовательность изложения текста сообщения, пересказав его устно. Проверьте еще раз свои знания спустя некоторое время, чтобы выяснить прочность усвоения учебного материала.

Подготовьте публичное выступление по материалам сообщения или доклада. При подготовке к выступлению необходимо выбрать способ выступления: устное изложение с опорой на конспект, схемы, таблицы или чтение подготовленного текста. Отметим, однако, что чтение заранее написанного текста значительно уменьшает влияние выступления на аудиторию.

Искусство устного выступления состоит не только в отличном знании предмета речи, но и в умении преподнести свои мысли и убеждения правильно и упорядоченно, красноречиво и увлекательно. Поэтому важно выбрать интересную для слушателей форму изложения материала (например, презентация, демонстрирующая основные положения, использование фотоматериалов, видеофрагментов, аудиозаписей, фактологического материала).

Любое устное выступление должно удовлетворять трем основным критериям, которые в конечном итоге и приводят к успеху:

критерий правильности, т.е. соответствия языковым нормам;

критерий смысловой адекватности, т.е. соответствия содержания выступления реальности;

критерий эффективности, т.е. соответствия достигнутых результатов поставленной цели. Регламент устного публичного выступления обычно составляет не более 10 минут. Будьте готовы ответить на вопросы аудитории по теме Вашего сообщения, доклада.

К критериям оценки самостоятельной работы по подготовке устного сообщения, доклада относятся:

- соответствие представленной информации заданной теме;
- характер и стиль изложения материала сообщения;
- наличие и качество презентационного материала;
- правильность оформления материала;
- свободное владение материалом сообщения или доклада;
- качество ответов на вопросы;
- умение держаться перед аудиторией.

#### **3.3.Методические рекомендации по написанию реферата**

Реферат - краткое устное сообщение или письменное изложение научной работы, содержания прочитанной книги и т.п.; доклад на какую-либо тему, основанный на обзоре литературных и других источников.

Под реферированием понимается анализ опубликованной литературы по проблеме, то есть систематизированное изложение чужих обнародованных мыслей с указанием на первоисточник и в обязательном порядке с собственной оценкой изложенного материала. Источником для написания реферата может быть любое опубликованное произведение, включая работы в Интернете, а также интервью, которое автор реферата взял у того или иного специалиста.

Реферат может являться результатом Вашей собственной исследовательской работы обучающихся, а также возможным восполнением пробелов в обучении по определенной теме учебной дисциплины или модуля.

Текстовая часть реферата обычно состоит из введения, основной части и заключения. Во введении кратко обосновывается актуальность избранной темы реферата, раскрываются конкретные цели и задачи, которые Вы собираетесь решить в ходе своего небольшого исслелования.

В основной части подробно раскрывается содержание вопроса (вопросов) темы. Основная часть реферата по исследовательской работе состоит из двух разделов: реферативная часть - отражает состояние исследуемой области, обзор литературы, прочитанной по данной проблеме, выводы;

Исследовательская часть - описывается собственное исследование.

В заключении должны быть кратко сформулированы полученные результаты исследования и даны выводы. Кроме того, заключение может включать Ваши предложения, в том числе и по дальнейшему изучению заинтересовавшей его проблемы.

*Алгоритм самостоятельной работы по написанию реферата:*

Выберите тему реферата из предложенного преподавателем перечня.

Тему для реферата по исследовательской работе Вы можете выбрать самостоятельно, но утвердить её у преподавателя.

Тему реферата по восполнению пропущенных знаний Вы получаете от преподавателя. Выбор темы в данном случае определяется соответствием теме учебной дисциплины или междисциплинарного курса, по которым восполняются знания.

Ознакомьтесь со списком рекомендуемой литературы и источников и подготовьте их для работы.

Изучите материал, касающийся темы реферата не менее чем по двум-трем рекомендованным источникам. Выделите незнакомые слова и термины. Обратитесь к словарю, чтобы найти значения незнакомых слов.

Составьте развернутый план реферата, из которого будут видны его структура и основное содержание: введение, основная часть (разбивается по Вашему усмотрению на главы, разделы, параграфы, подпараграфы и т.д.), заключение, список литературных источников. Оформите полученный материал в связный текст с обязательным вступлением и заключением. Каждая часть реферата должна завершаться логическим выводом, подведением

итога, собственной оценкой материала. Реферат оформляется в соответствии с определенными требованиями. Внимательно проверьте текст на отсутствие ошибок и опечаток.

Оформите список литературы (источников и литературы). Включите в него только те документы, которые использовались Вами при написании реферата. Определите материал, который необходимо включить в приложения. В тексте реферата должны быть ссылки на материалы приложений.

Прочитайте текст реферата, обращая особое внимание на произношение новых терминов

и стараясь запомнить информацию.

Подготовьтесь к защите реферата.

Сдайте реферат для проверки преподавателю.

К критериям оценки самостоятельной работы по написанию реферата относятся:

критерии оценки введения: наличие обоснования выбора темы, ее актуальности; наличие сформулированных целей и задач работы; наличие краткой характеристики первоисточников;

критерии оценки основной части: структурирование материала по разделам, параграфам, абзацам; соответствие содержания материала теме реферата; проблемность и разносторонность в изложении материала; выделение в тексте основных понятий и терминов, их толкование; наличие примеров, иллюстрирующих теоретические положения;

критерии оценки заключения: наличие выводов по результатам анализа; выражение своего мнения по проблеме;

оформление реферата в соответствии с требованиями;

защита реферата: свободное владение материалом реферата, качество ответов на вопросы.

#### 3.4. Методическое рекомендации по подготовке мультимедийных презентаций

Электронная (учебная) презентация — это логически связанная последовательность объединенных одной тематикой и общими принципами оформления. слайдов, Мультимедийная презентация представляет сочетание компьютерной анимации, графики, видео, музыки и звукового ряда, которые организованы в единую среду. Чаще всего демонстрация презентации проецируется на большом экране, реже - раздается собравшимся как печатный материал.

Мультимедийную презентацию, сопровождающую выступление докладчика, удобнее всего подготовить в программе MSPowerPoint.

Алгоритм самостоятельной работы по подготовке презентации на заданную тему:

Ознакомьтесь с предлагаемыми темами презентаций.

Ознакомьтесь со списком рекомендуемой литературы и источников и подготовьте их для работы.

Повторите лекционный материал по теме презентации (при наличии).

Изучите материал, касающийся темы презентации не менее чем по двум-трём рекомендованным источникам.

Составьте план-сценарий презентации, запишите его.

Проработайте найденный материал, выбирая только то, что раскрывает пункты плана презентации.

Составьте, наберите на компьютере и распечатайте текст своего устного выступления при защите презентации - он и будет являться сценарием презентации. Продумайте дизайн презентации.

Подготовьте медиафрагменты (аудио-, видеоматериалы, текст и т.п.) Оформите презентацию в соответствии с рекомендациями. Презентация может иметь следующую структуру:

титульный слайд - указывается название образовательного учреждения, тема выступления, сведения об авторе (авторах), год создания;

содержание презентации: на слайды презентации выносится опорный конспект выступления и ключевые слова с тем, чтобы пользоваться ими как планом для выступления или помещается фактический и иллюстративный материал (таблицы,

графики, фотографии и пр.), который является уместным и достаточным средством наглядности, помогает в раскрытии главной идеи выступления; слайд со списком использованных источников либо слайд, содержащий выводы. Обязательно учтите возможные типичные ошибки и постарайтесь избежать их при создании своей презентации.

Внимательно проверьте текст на отсутствие ошибок и опечаток. Проверьте на работоспособность все элементы презентации.

Прочтите текст своего выступления медленно вслух, стараясь запомнить информацию. Восстановите последовательность изложения текста сообщения, пересказав его устно. Еще раз устно проговорите своё выступление в соответствии с планом, теперь уже сопровождая своё выступление демонстрацией сладов на компьютере, делая в тексте пометки в тех местах, где нужна смена слайда.

Будьте готовы ответить на вопросы аудитории по теме Вашего сообщения.

*Рекомендации по оформлению мультимедийных презентаций:*

Количество слайдов презентации должно быть адекватно содержанию и продолжительности выступления (например, для 5 -7-минутного выступления рекомендуется использовать не более 10 слайдов).

Если на слайды презентации выносится опорный конспект выступления и ключевые слова с тем, чтобы пользоваться ими как планом для выступления, то в данном случае к слайдам предъявляются следующие требования: объем текста на слайде - не больше 7 строк;

маркированный/нумерованный список содержит не более 7 элементов; отсутствуют знаки пунктуации в конце строк в маркированных и нумерованных списках; значимая информация выделяется с помощью цвета, кегля, эффектов анимации; текстовый материал может занимать не более 1/3 части рабочего поля слайда и располагаться ближе к его левому верхнему углу или по центру, но в верхней части слайда.

Если на слайды презентации помещается фактический и иллюстративный материал (таблицы, графики, фотографии и пр.), который является средством наглядности и помогает в раскрытии главной идеи выступления, то в этом случае к слайдам предъявляются следующие требования:

выбранные средства визуализации информации (таблицы, схемы, графики и т. д.) должны соответствовать содержанию выступления, иллюстрировать его, расставлять акценты; должны быть использованы иллюстрации только хорошего качества (высокого разрешения), с четким изображением;

максимальное количество графической информации на одном слайде - 2 рисунка (фотографии, схемы и т.д.) с текстовыми комментариями (не более 2 строк к каждому); если на слайде приводится диаграмма, ее необходимо предварить вводными словами, с тем, чтобы дать время аудитории на ее рассмотрение, а только затем приступать к ее обсуждению;

диаграммы готовятся с использованием мастера диаграмм табличного процессора MSExcel;

табличная информация вставляется в материалы как таблица текстового процессора MSWordили табличного процессора MSExcel;

в таблицах не должно быть более 4 строк и 4 столбцов - в противном случае данные в таблице будет просто невозможно увидеть;

ячейки с названиями строк и столбцов и наиболее значимые данные рекомендуется выделять цветом;

размер шрифта в таблице должен быть не менее 18 пт. таблицы и диаграммы размещаются на светлом или белом фоне. Особо тщательно необходимо отнестись к оформлению презентации:

для всех слайдов презентации по возможности необходимо использовать один и тот же шаблон оформления, размер кегля - не меньше 24 пунктов, для таблиц - не менее 18 пт; излишняя анимация, выпрыгивающий вращающийся текст или иллюстрация - не самое

лучшее дополнение к научному докладу, также нежелательны звуковые эффекты в ходе демонстрации презентации;

наилучшими для оформления слайдов являются контрастные цвета фона и текста (светлый фон - тёмный текст);

лучше не смешивать разные типы шрифтов в одной презентации; не рекомендуется злоупотреблять прописными буквами (они читаются хуже); для лучшей ориентации в презентации по ходу выступления лучше пронумеровать слайды;

вспомогательная информация (управляющие кнопки) не должна преобладать над основной информацией (текстом, иллюстрациями);

использовать встроенные эффекты анимации рекомендуется только, когда без этого не обойтись (например, при последовательном появлении элементов диаграммы). Лучше настроить презентацию не на автоматический показ, а на смену слайдов самим докладчиком (либо его помощником).

Каждый слайд, в среднем, должен находиться на экране не меньше 40-60 секунд (без учета времени на случайно возникшее обсуждение).

*К критериям оценки самостоятельной работы по подготовке презентации относятся:*

- критерии оценки содержания презентации: соответствие материала презентации заданной теме; грамотное использование терминологии; обоснованное применение эффектов визуализации и анимации; общая грамотность;

- логичность изложения материала;

- критерии оценки оформления презентации: творческий подход к оформлению презентации; соблюдение эргономических требований к компьютерной презентации; использование специального программного обеспечения;

- критерии оценки речевого сопровождения презентации: построение речи; доказательность и аргументированность; использование вербальных (языковых) и невербальных средств (поза, жесты) выразительности.

## **3.5.Методические рекомендации по составлению схем, графиков, диаграмм, таблиц**

Составление схем, графиков, диаграмм, таблиц - это вид графического способа отображения информации. Целью этого вида самостоятельной работы является развитие умения выделять главные элементы, устанавливать между ними соотношение, отслеживать ход развития, изменения какого-либо процесса, явления, соотношения каких- либо величин и т. д.

Схемы, графики, диаграммы или таблицы применяются для отображения фактического и цифрового материала, что придает ему большую наглядность.

*Схема* является иллюстративным графическим средством изложения содержания исследования. Схемы - это плоскостные фигуры (многоугольники, прямоугольники, круги) с надписями и линиями связи. Схемы представляют собой соотношение частей в неком целом объекте. Это приближенный наглядный образ устройства или структурная характеристика какого-то объекта, процесса или явления.

Виды схем:

схемы управления, когда рисуется структура управления каким-то объектом; функциональные схемы, раскрывающие линии и направления зависимости составных частей;

табличные схемы с указанием точных данных об объекте схематизации; схемы построения, раскрывающие структуру чего-либо.

Схемы помещаются, как правило, под текстом, объясняющим схему и интерпретирующим ее.

*Графики* - это наглядное изображение словесного материала посредством арифметических и геометрических средств и художественных образов: чисел, плоскостей, линий, точек и др. С помощью графики устанавливается соотношение определенных величин, их функциональная взаимозависимость.

График представляет собой линию, которая изображает зависимость между переменными. Для построения любого графика разрабатывается система координат как пространственная система отсчета. На оси графика наносятся шкалы, характеризующие числовое значение замеряемых факторов.

График помещается непосредственно сразу после текста о его построении и ссылки на него. График словесно описывается в тексте работы, объясняется динамика показателей и их взаимозависимость, раскрываются выявленные тенденции.

*Диаграммы* используются главным образом для изображения соотношения между величинами. Это способ графического изображения величин при помощи фигур (секторов, столбцов и т.п.), площади которых пропорциональны величинам. Основные виды диаграмм:

столбиковые (ленточные) диаграммы - изображают зависимость величин в виде прямоугольников одинаковой ширины, вытянутых вверх. Высота столбика соответствует изображаемой величине. Как правило, такие диаграммы используются при многократных замерах одних и тех же показателей, но распределенных во времени или пространстве; секторные диаграммы - диаграммы, в которых числа (обычно проценты) изображены в виде круговых секторов. Секторная диаграмма представляет собой круг, разделенный на

секторы в соответствии с изображаемыми ими величиной. Такие диаграммы делаются с рисунками на каждом секторе, изображающими замеряемую величину. Используются секторные диаграммы при распределении чего-то целого между кем-то или чем-то другим.

диаграмма Венна - это геометрическое изображение отношений объемов понятий или других величин между собой посредством пересекающихся или входящих друг в друга контуров. С помощью диаграммы Венна удобно показывать соотношение понятий, зоны формирования анализируемых ситуаций, качеств, состояний.

*Таблица* - это графическая форма представления количественных и качественных данных в предельно сжатой форме. Она строится на основании функциональных зависимостей каких-либо данных.

Таблицы состоят из текстовой и цифровой части. Текстовая часть - это заголовки разделов (графов). Цифровая часть - числа и их соотношение. При этом числа должны выражаться в единой числовой системе (круглые числа, десятичные дроби до десятых или сотых долей). На скрещивании вертикальных графов и горизонтальных строчек устанавливается смысловая связь между понятиями.

В структуре таблицы выделяют головку - словесную информацию в заголовках граф. Это те явления и предметы, которые будут характеризоваться количественно. Как правило, это делается в боковом заголовке. В таблицу также входят вертикальные столбцы - графы для помещения чисел. Заголовки граф входят в головку таблицы.

Первая графа, как правило, указывает порядковый номер замеряемого положения. Вторая графа - это боковой заголовок, указывающий на то, что замеряется. Третья и последующие графы - содержат информацию о том, что замеряется и что указывается в боковом заголовке. Таблица может иметь последнюю вертикальную графу под названием «Итого». Она может быть и горизонтальной, проставляемой в конце таблицы. Есть также графа «Всего». При этом «итого» обозначает промежуточные итоги, а «всего» - сумму частных итогов.

Виды таблиц:

простая таблица, содержащая перечень данных об одном явлении; групповая таблица, где данные разделяются по конкретному признаку; комбинированная таблица, где деление данных осуществляется сразу по нескольким признакам.

При составлении таблицы важно выбрать существенные характеристики предмета изучения, точно сгруппировать материал, учесть сопоставимость данных, их однородность. В таблицах необходимо приводить только точные данные.

*Алгоритм самостоятельной работы по составлению схем, графиков, диаграмм, таблиц:* 

Внимательно прочитайте учебный материал по изучаемой теме.

Выберите наиболее эффективный графический способ отображения учебного материала. Ознакомьтесь с образцами оформления схем, графиков, диаграмм или таблиц, предложенных преподавателем.

Продумайте конструкцию схемы, графика, диаграммы или таблицы: расположение порядковых номеров, терминов, примеров, пояснений, числовых значений и т.д. Начертите схему, график, диаграмму, таблицу и заполните необходимым содержимым. Проверьте структурированность материала, наличие логической связи изложенной информации.

К критериям оценки самостоятельной работы по составлению схем, графиков, диаграмм, таблиц относятся:

- соответствие содержания работы изучаемой теме;
- правильная структурированность представленного материала;  $\mathbb{Z}^{\mathbb{Z}}$
- наличие логической связи изложенной информации;
- аккуратность выполнения работы.  $\mathbb{R}^{\mathbb{Z}}$

#### Пример оформления таблицы

#### Таблица 5.7.

Основные сведения о минеральных элементах, содержащихся в продуктах питания

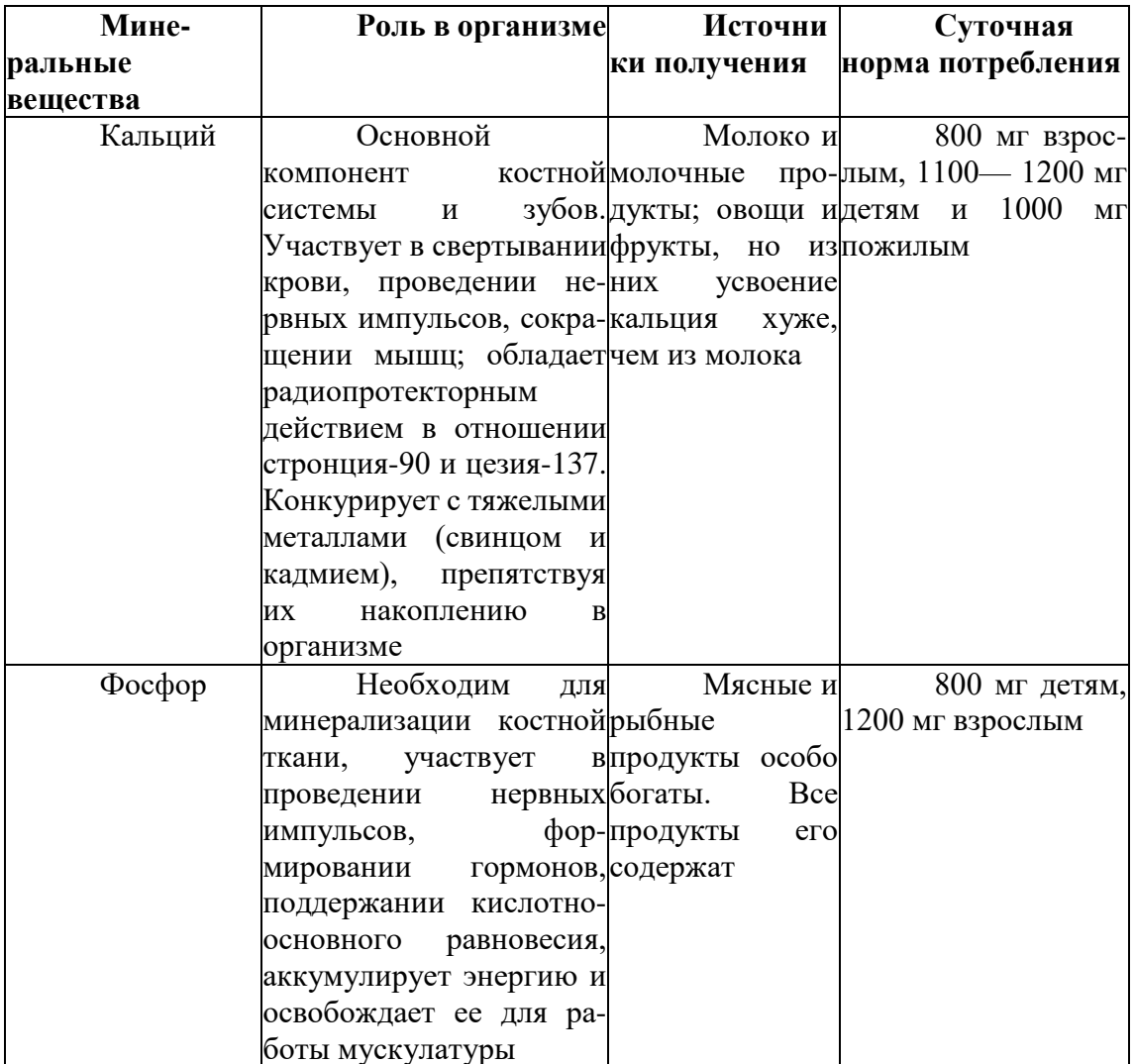

## 3.6. Методические рекомендации по составлению сводной (обобщающей) таблицы

Составление сводной (обобщающей) таблицы по теме - это вид самостоятельной работы по систематизации объёмной информации, которая сводится (обобщается) в рамки таблицы. В рамках сводной таблицы могут наглядно отображаются как разделы одной темы (одноплановый материал), так и разделы разных тем (многоплановый материал). Такие таблицы создаются как помощь в изучении большого объема учебного материала, желая придать ему оптимальную форму для запоминания.

Часть материала по составлению сводной таблицы может быть определена преподавателем (какие объекты, процессы и по каким критериям сравнивать), а другая часть материала подбирается Вами самостоятельно после изучения соответствующего учебного материала.

Преподаватель может также определить только объекты сравнения, а Вам будет необходимо самостоятельно определить по каким критериям Вы будете проводить сравнение указанных объектов.

Алгоритм самостоятельной работы по составлению сводной (обобщающей) таблииы:

Внимательно прочитайте учебный материал по изучаемой теме.

Проанализируйте учебный материал, выявите необходимые и достаточные для заполнения сравнительной таблицы сведения (характерные признаки, черты, виды и т.д.). Ознакомьтесь с образцом оформления таблицы (при наличии). Продумайте и начертите сетку таблицы. Обозначьте заголовки граф таблицы. Заполните таблицу.

Содержание таблицы полностью должно соответствовать заданной теме. Не следует вносить излишнюю информацию, He принадлежащую рассматриваемой теме. Представленный материал должен быть кратко и лаконично сформулирован. Не допускайте пустых незаполненных граф.

Проверьте структурированность материала, наличие логической связи изложенной информации.

К критериям оценки самостоятельной работы по составлению сводной (обобщающей) таблицы относятся:

соответствие содержания изучаемой теме;

- логичность структуры таблицы;  $\overline{a}$
- правильный отбор информации;

наличие обобщающего (систематизирующего, структурирующего, сравнительного) характера изложения информации;

аккуратность выполнения работы.

#### 3.7. Методические рекомендации по составлению памяток

Составление памятки для медработников, пациентов и их родственников проводится в целях улучшения профилактической работы в медицинской организации, улучшения состояния здоровья населения, повышения просветительской культуры и гигиенического воспитания пациентов, уходу за пациентами и для создания и поддержания безопасной среды для пациента и персонала.

Начиная подготовку памятки, надо ясно представить себе, кто ее будет читать. Памятка обычно посвящается какой-либо одной теме, которую стараются раскрыть по возможности полнее. Определив тему, решив, кому она адресована, можно приступить к подготовке материалов.

Можно использовать для оформления рисунки, схемы, алгоритмы.

Когда вся подготовленная работа выполнена, можно приступить к непосредственному оформлению памятки. Прежде всего, оставляют наверху место для названия. Чтобы памятка привлекала внимание, название должно быть метким и ярко выделяться.

Название пишут крупно. В правом нижнем углу памятки пишется фамилия, имя, отчество ответственных за выпуск и дата. Размеры памятки соответствуют размеру А4 (ориентация листа - альбомная, три колонки).

Представленная информация должна быть изложена четко и конкретно.

Если много текста, то он обязательно разбивается на фрагменты, каждый из которых должен быть озаглавлен соответственно содержанию. Язык памятки должен быть лаконичен, нужно избегать длинных трудночитаемых предложений, непонятной медицинской терминологии.

Текст легче печатать. Если это невозможно, можно писать от руки, но обязательно четким, хорошим почерком и достаточно крупным. Иллюстрации можно делать к каждому разделу или к памятке в целом.

Памятка - это единство текста и рисунка, они должны дополнять друг друга, пояснять. Иллюстрации просто для украшения в памятки не нужны.

Требования к оформлению и содержанию Памятки:

- профилактическая направленность:
- изложение текста четкое и конкретное;
- наличие логической связи представленной информации;
- информативность и грамотность изложения и представления работы;
- аккуратность и наглядность;
- формат памятки А4, ориентация листа альбомная, три колонки;
- работа сдана в срок.

#### Пример составления памятки

#### Памятка

## «Гигиенические требования к работе с компьютерами в школе»

В силу простоты пользования, возможности индивидуального взаимодействия, высоких возможностей по переработке информации, наличия программного обеспечения, охватывающего практически все сферы человеческой деятельности, в настоящее время наибольшее значение из всех технических средств обучения приобретают персональные компьютеры.

Однако длительное пребывание у экрана (монитора) компьютера без соблюдения санитарно-гигиенических норм и правил может повлечь за собой развитие некоторых заболеваний под влиянием следующих факторов:

длительное статическое напряжение, являющееся причиной утомления мышц рук, спины, позвоночника;

напряжение зрения, ведущее к нарушениям функций зрительного анализатора;

воздействие электростатических и электромагнитных полей, вызывающих неблагоприятные изменения в иммунной системе, нервной и сердечно-сосудистой системах, в появлении риска заболевания экземой в случаях работы с дисплеем в течение 2-6 ч и более в день.

Для снижения отрицательных влияний компьютера на здоровье школьников необходимо соблюдать выполнение определенных гигиенических рекомендаций.

#### Требования к монитору:

размер экрана дисплея по диагонали должен быть не менее 31 см;

использование мониторов с позитивным изображением (черные символы на белом фоне), так как они устраняют зрительный дискомфорт и снижают время переадаптации зрения при переводе взгляда от светлого учебника к темному фону;

применение антибликовых покрытий экрана и экранных фильтров, снижающих величину излучения;

полная электротравмобезопасность,

## Требования к клавиатуре:

соответствие формы клавиш анатомическому строению пальцев руки школьника;

- размер клавиш не должен быть менее 13 мм;
- при работе с клавиатурой локтевой сустав должен образовывать угол, равный

 $90^\circ$ .

## Требования к рабочему месту:

расположение компьютеров с учетом взаимного влияния их излучения;

• расстояние между столами с компьютерами должно быть не менее 2 м, а между боковыми поверхностями мониторов — не менее 1,2 м;

- оптимальное расстояние глаз до экрана 60—70 см;
- уровень глаз должен приходиться на центр экрана или <sup>2</sup> /з его высоты.

#### **Требования к позе школьника во время работы с компьютером:**

- туловище слегка наклонено вперед;
- предплечья опираются на поверхность стола;
- поясничная часть спины опирается на спинку стула;
- сильные повороты головы следует исключать.

Длительность занятий учащихся на дисплее не должна превышать (по классам): 1-х — 10 мин, 2—5-х — 15 мин, 6—-7-х — 20 мин, 8—9 — 25 мин. Для учащихся 10—П-х классов на 1-м часе занятия — 30 мин, на 2-м — 20.

После занятий на рабочем месте следует провести гимнастику для глаз, а после урока на перемене — физические упражнения для профилактики общего утомления.

#### **3.8.Методические рекомендации по выполнению расчетных заданий**

Расчетные задания направлены на систематизацию, закрепление и расширение теоретических и практических знаний. В результате выполнения расчетных заданий Вы научитесь рассчитывать различные параметры объектов или процессов. Выполнение расчетных заданий включает несколько операций, которые должны определенным образом соединяться между собой и применяться в установленной последовательности в соответствии со складывающейся логикой решения. Именно эта последовательность и должна привести к положительному результату.

*Алгоритм самостоятельной работы по выполнению расчетных заданий:*

Внимательно прочитайте учебный материал по изучаемой теме (конспект). В случаенеобходимости воспользуйтесь справочными материалами.

Выпишите формулы из конспекта (справочного материала) по изучаемой теме.

Обратите внимание, как использовались данные формулы при выполнении заданий научебном занятии.

Запишите Ваш вариант задания.

Проанализируйте условия задания и определите алгоритм его решения. Выполните расчеты.

Решите предложенное задание, используя выписанные формулы. Оформите решение.

При необходимости снабдите решение схемами, рисунками.

Проанализируйте полученный результат (проверьте правильность подстановки в формулы численных значений, правильность расчетов, правильность вывода неизвестной величины из формулы и т.п.).

К критериям оценки самостоятельной работы по выполнению расчетных заданий относятся:

- грамотная запись условия задания и его решения;
- грамотное использование формул;
- грамотное использование справочной литературы;
- точность и правильность расчетов.

#### **3.9. Методические рекомендации по составлению тестов и эталонов ответов к ним**

Составление тестов и эталонов ответов к ним - это вид самостоятельной работы по закреплению изученной информации путем её дифференциации, конкретизации, сравнения и уточнения в контрольной форме (вопроса, ответа).

Вы должны знать, что существуют различные виды тестов. Прежде чем составлять свой тест, определите его вид, т.к. от этого будет зависеть техника построения теста.

#### Виды тестовых заданий:

*тестовые задания закрытого типа* - каждый вопрос сопровождается готовыми вариантами ответов, из которых необходимо выбрать один или несколько правильных: Варианты тестовых заданий закрытого типа:

*множественный выбор* - испытуемому необходимо выбрать один или несколько правильных ответов из приведенного списка;

*альтернативный выбор* - испытуемый должен ответить «да» или «нет»;

*установление соответствия* - испытуемому предлагается установить соответствие элементов двух списков;

*установление последовательности* - испытуемый должен расположить элементы списка в определенной последовательности;

*тестовые задания открытого типа* - на каждый вопрос испытуемый должен предложить свой ответ: дополнить информацию в тексте, таблице, схеме, установить соответствие между понятиями и определениями, установить последовательность действий. Варианты тестовых заданий открытого типа:

*свободное изложение* - испытуемый должен самостоятельно сформулировать ответ; никакие ограничения на ответы в задании не накладываются;

*дополнение* - испытуемый должен сформулировать ответы с учетом предусмотренных в задании ограничений (например, дополнить предложение).

Тестовые задания в одном тесте могут быть как одного вида, так и представлять собой комбинацию разных видов.

При составлении тестов необходимо учитывать основные требования, предъявляемые к тестовым заданиям. К ним относят:

Действенность теста - это четкая и ясная постановка вопроса в пределах освоенных знаний.

Определенность теста - это означает, что, читая его, Вы хорошо понимаете, какую деятельность должны выполнить испытуемые, какие знания продемонстрировать и в каком объеме.

Простота теста - означает наличие в нем четкой и прямой формулировки задания на деятельность. Используйте в заданиях такие формулировки как «укажите», «перечислите», «сформулируйте» и т.п.

Однозначность теста - предполагает, что правильный ответ существует только один (несколько вариантов ответа может быть в заданиях со множественным выбором).

*Алгоритм самостоятельной работы по составлению тестов:* Внимательно прочитайте учебный материал по изучаемой теме.

Проведите системный анализ содержания изучаемой темы. Выделите наиболее существенные вопросы учебного материала, разбейте каждый вопрос на понятия, подлежащие усвоению.

Составьте вопросы теста и варианты ответов к ним.

Особое внимание обратите на грамотное правописание тестовых заданий, на правильное употребление профессиональной лексики.

Создайте эталоны ответов к тесту (лист правильных ответов, ключ к тесту). В листе правильных ответов указывается номер задания и цифровое, буквенное или словесное обозначение правильного ответа. Оформите тест.

К критериям оценки самостоятельной работы по выполнению расчетных заданий относятся:

- соответствие содержания тестовых заданий изучаемой теме;
- включение в тестовые задания наиболее важной информации;
- разнообразие тестовых заданий;
- наличие правильных эталонов ответов;
- качество оформления теста (аккуратность, эстетичность, оригинальность).

#### **3.10. Методические рекомендации по составлению кроссвордов**

Кроссворд - игра-задача, в которой фигуру из рядов пустых клеток нужно заполнить перекрещивающимися словами со значениями, заданными по условиям игры. Кроссворды это гимнастика ума и испытание на эрудицию. Составление кроссвордов является прекрасным средством активизации мыслительной деятельности. Существует множество видов кроссвордов. По форме кроссворды могут быть в виде прямоугольника, квадрата, ромба, треугольника, есть круглые (циклические), фигурные, диагональные кроссворды. По расположению кроссворды могут быть симметричные, асимметричные или иметь вольное расположение слов. По содержанию выделяют тематические, учебные, числовые, алфавитные кроссворды, кроссворды с фрагментами (рисунками), кроссворды с ключевым словом или фразой и др. Ознакомьтесь с описанием некоторых видов кроссвордов.

*Классический кроссворд.* Данный вид кроссворда может иметь двух- или

четырехстороннюю симметрию, а может и не иметь симметрии. Есть многоразновидностей классического кроссворда:

открытый кроссворд, в котором черные блоки есть снаружи;

закрытый кроссворд, в котором снаружи только буквы;

американский кроссворд, где черных блоков должно быть определенное количество и соприкасаться они могут любой стороной;

японский кроссворд, в котором черные блоки могут соприкасаться только вершинами.

*Линейный кроссворд.* В данном кроссворде конец одного слова служит началом другого слова. Одной из разновидностей линейного кроссворда является чайнворд. Он не вытянут в линию, а закручен по спирали.

*Эстонский кроссворд.* Слова в кроссворде разделены не блоками, а показанными толстой линией сторонами клеток (перегородками).

*Кейворд.* В клетках кейворда указаны числа вместо букв. Если буквы одинаковые, то одинаковые и числа. Для упрощения разгадывания, в нём обычно указывают одно слово.

*Крисс-кросс.* Этот кроссворд иногда тоже называют американским. Есть сетка и список слов, которые надо разместить в сетке. Для облегчения первых шагов может быть вписано одно слово.

*Филлворд.* Имеет поле заполненное буквами, в котором необходимо отыскать слова. Слова записаны в виде списка рядом с полем филворда. Типы филвордов: венгерский направление слов любое, даже не по прямой, одна буква может использоваться один раз;

немецкий - расположение слов по прямой линии, одна буква может использоваться несколько раз.

*Африканский кроссворд* - эта разновидность кроссворда, в которой зачеркиваются повторяющиеся знаки в строках и столбцах. После того, как всё зачеркнуто, остается слово, которое и является отгадкой.

*Сканворд.* В этом кроссворде вопросы записываются внутри сетки в незанятых клетках и стрелка указывает к какому слову относится вопрос. Сканворд может быть реверсивным. В таком сканворде слова записываются по направлению стрелок, и могут записываться и справа налево.

*Итальянский кроссворд.* Вопросы записаны в клетках на полях кроссворда. Надо не только вписать ответ, но и правильно выбрать место для записи. Для облегчения задачи вместе с вопросом обычно указывают длину слова-ответа.

*Дуаль или двойной кроссворд.* Есть и такие разновидности кроссворда, где в каждую клетку вписаны две буквы. Лишние буквы необходимо убрать, и в результате станут видны слова, как в обычном кроссворде.

*Реверсивный кроссворд.* Кроссворд, слова в котором вписываются строго по направлениям стрелок, а они могут указывать любое из четырех направлений.

*Круговой кроссворд.* Сетка этого кроссворда слегка изогнута, таким образом слова расположенные по внешней стороне сетки образуют круг. Как правило, слова имеют одинаковую длину.

*Общие правила составления кроссвордов:*

Загаданные слова должны быть в именительном падеже и единственном числе, кроме слов, которые не имеют единственного числа.

Не используются слова, пишущиесячерез тире и имеющие уменьшительноласкательную окраску.

Не используются аббревиатуры и сокращения. В каждую белую клетку кроссворда вписывается одна буква.

Каждое слово начинается в клетке с номером, соответствующим его определению, изаканчивается черной клеткой или краем фигуры.

Имен собственных в кроссворде может быть не более 1/3 от всех слов.

Не следует применять при составлении кроссвордов слова, которые могут вызватьнегативные эмоции, жаргонные и нецензурные слова.

Не желательно при создании кроссвордов употреблять малоизвестные названия, устаревшие и вышедшие из обихода слова.

Начинать составлять кроссворд рекомендуется с самых длинных слов. *Правила оформления кроссвордов:*

Кроссворд может быть оформлен от руки на листах формата А4 или набран на компьютере с использованием любого текстового или табличного редактора и распечатан на принтере.

При составлении кроссворда можно использовать специальные компьютерные программы типа «HotPotatoes», «EclipseCrossword», «Decalion» или бесплатные онлайновые сервисы типа «Фабрика кроссвордов». При этом кроссворд должен быть сохранен на электронный носитель в виде исполняемого файла и может быть представлен в электронном виде. Рисунок кроссворда должен быть четким. Сетка кроссворда должна быть выполнена в двух экземплярах:

1- й экземпляр - с заполненными словами;

2- й экземпляр - пустая сетка только с цифрами позиций.

Толкования слов (определения) должны быть строго лаконичными. Не следует делать их пространными, излишне исчерпывающими, многословными, несущими избыточную информацию. В определениях не должно быть однокоренных слов.

Каждому слову в сетке кроссворда присваивается номер. При этом номера расставляются последовательно слева направо, от верхней строчки к нижней. Ответы на кроссворд публикуются отдельно. Оформляются на отдельном листе.

*Алгоритм самостоятельной работы по составлению кроссворда:*

Внимательно прочитайте учебный материал по изучаемой теме (конспекты, дополнительные источники).

Определите круг понятий по изучаемой теме, из которых будет состоять Ваш кроссворд. Составьте вопросы к выбранным понятиям.

Каждому понятию надо дать правильное, лаконичное толкование. Продумайте дизайн кроссворда, его эстетическое оформление. Начертите кроссворд и оформите список вопросов к нему. Оформите ответы на кроссворд на отдельном листе.

Проверьте правильность выполненной работы (грамотность написания понятий и определений, соответствие нумерации, количество соответствующих ячеек).

К критериям оценки самостоятельной работы по составлению кроссворда относятся:

- соответствие содержания кроссворда изучаемой теме;

- грамотность в изложении терминов, понятий изучаемой темы;
- уровень сложности составленных вопросов;
- наличие листа правильных ответов;
- качество оформления работы (аккуратность, эстетичность, оригинальность).

#### **4. Рекомендуемые источники**

#### **4.1. Основные источники**

1. Двойников, С. И. Организационно-аналитическая деятельность : учебник / Двойников С. И. [и др. ] - Москва : ГЭОТАР-Медиа, 2019. - 496 с. - ISBN 978-5-9704- 5027-7. - Текст : электронный // ЭБС "Консультант студента" : [сайт]. - URL : <https://www.studentlibrary.ru/book/ISBN9785970450277.html>

2. Омельченко, В. П. Информационные технологии в профессиональной деятельности : учебник / В. П. Омельченко, А. А. Демидова. - Москва : ГЭОТАР-Медиа, 2022. - 416 с. - ISBN 978-5-9704-6888-3. - Текст : электронный // ЭБС "Консультант студента" : [сайт]. - URL:<https://www.studentlibrary.ru/book/ISBN9785970468883.html>

3. Омельченко, В. П. Медицинская информатика. Руководство к практическим занятиям : учебное пособие / В. П. Омельченко, А. А. Демидова - Москва : ГЭОТАР-Медиа, 2018. - 384 с. - ISBN 978-5-9704-4422-1. - Текст : электронный // ЭБС "Консультант студента" : [сайт]. - URL : <https://www.studentlibrary.ru/book/ISBN9785970444221.html>

4. Филимонова, Е.В., Информатика и информационные технологии в профессиональной деятельности : учебник / Е.В. Филимонова. — Москва :КноРус, 2022. — 213 с. — ISBN 978-5-406-09535-5. — [URL:https://book.ru/book/943183](https://book.ru/book/943183)

5. Филимонова, Е.В., Информационные технологии в профессиональной деятельности : учебник / Е.В. Филимонова. — Москва :КноРус, 2022. — 482 с. — ISBN 978-5-406-09401-3. — [URL:https://book.ru/book/943089](https://book.ru/book/943089)

## **4.2. Дополнительные источники**

1. Золотов, А. Б. Информатика : учебник / Золотов А. Б. , Акимов П. А. , Сидоров В. Н. , Мозгалева М. Л. - Москва : Издательство АСВ, 2010. - 336 с. - ISBN 978-5-93093- 752-7. - Текст : электронный // ЭБС "Консультант студента" : [сайт]. - URL : <https://www.studentlibrary.ru/book/ISBN9785930937527.html>

2. Локтев, Д. А. Информатика : учебное пособие для поступающих в вузы / Д. А. Локтев, Д. А. Видьманов. - Москва : Издательство МГТУ им. Н. Э. Баумана, 2019. - 196 с. - ISBN 978-5-7038-5137-1. - Текст : электронный // ЭБС "Консультант студента" : [сайт]. - URL : https://www.studentlibrary.ru/book/ISBN9785703851371.html

3. Омельченко, В. П. Информатика, медицинская информатика, статистика : учебник / В. П. Омельченко, А. А. Демидова. - Москва : ГЭОТАР-Медиа, 2021. - 608 с. - ISBN 978-5-9704-5921-8. - Текст : электронный // ЭБС "Консультант студента" : [сайт]. - URL :<https://www.studentlibrary.ru/book/ISBN9785970459218.html>

4. Цацкина, Е. П. Информатика и методы математического анализа. В 2 ч. Часть 1. Информатика : учебно-методическое пособие / Цацкина Е. П. , Царегородцев А. В. - Москва : Проспект, 2019. - 96 с. - ISBN 978-5-392-31461-4. - Текст : электронный // ЭБС "Консультант студента" : [сайт]. - URL https://www.studentlibrary.ru/book/ISBN9785392314614.html

## **4.3. Интернет-ресурсы**

специальные медицинские системы:

Medscape [\(www.medscape.com\)](http://www.medscape.com/),

Medbot [\(http://medworld.stanford.edu/medbot/\)](http://medworld.stanford.edu/medbot/),

Медклуб [\(http://www.medclub.ru\)](http://www.medclub.ru/).

MedExplorer. Бесплатная медицинская поисковая система для врачей, больных и членов их семей. Система работает с 28 различными категориями материалов, более чем со 140 группами новостей, объявлений и книжным онлайн-магазином «theMedExplorerBookstoreandConferences».

MEDBOT SuperSearch. Разрешает использовать до четырех систем поисковых инструментов по выбору из предлагаемых шести категорий - индексных систем, поисковиков, медицинских каталогов.

Doctor'sChoice - медицинская поисковая система, созданная врачами.

MedicalWorldSearch - полнотекстовый поиск с использованием веб-индекса и медицинского при податально тезаруса при податально тезауруса тезауруса

(theUnifiedMedicalLanguageSystemRfromtheNationalLibraryofMedicine) на главных медицинских сайтах. Может передавать запрос на несколько поисковых машин одновременно (InfoSeek, PubMed MEDLINE, HotBot, AltaVista, WebCrawler). Поиск по 100 тыс. веб-страниц и тысячам избранных медицинских сайтов.

MedHunt - поиск медицинской информации, английский и французский интерфейс.

[CiteLine.com](http://citeline.com/) - целевой поиск научной информации для ученых-исследователей. Адресация к рецензируемым научно-организованным сайтам, включая сотни обычно «невидимых» и базы данных MEDLINE, NIH clinicaltrials, US Patentsdatabases и др. Обеспечивает доступ к той информации в базах данных, которая не может быть индексирована обычными поисковыми машинами. Конфиденциальный поиск, защита и соблюдение интересов пользователя.

Galenicom - поиск медицинских ресурсов.

WEB MedicineHealthOnthe NET Search - поиск разнообразной медицинской информации в обширных базах данных.

MedLinks - вся медицина в Интернете.

MEDNAVIGATOR - каталог русскоязычных медицинских ресурсов.

MEDAGENT - каталог медицинских сайтов.

Medrating - каталог, рейтинг сайтов, посвященных медицине и здравоохранению.

[RUSMEDSERV.com](http://rusmedserv.com/) - русский медицинский сервер.

Med-Doc.INFO - портал для врачей, студентов, пациентов.

IT-MEDICAL.RU - научный медицинский интернет-проект. Большое количество литературы на русском языке для специалистов.